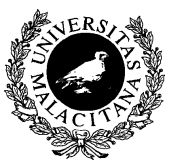

UNIVERSIDAD DE MÁLAGA Dpto. Lenguajes y CC. Computación E.T.S.I. Telecomunicación

# EL BUFFER DE TECLADO

Apéndice

Elementos de Programación

```
cin.get(car);
while (car != '\n') {
     if (es_minuscula(car)) {
         car = mayuscula(car);
 }
     cout << car ;
     cin.get(car);
}
```
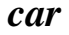

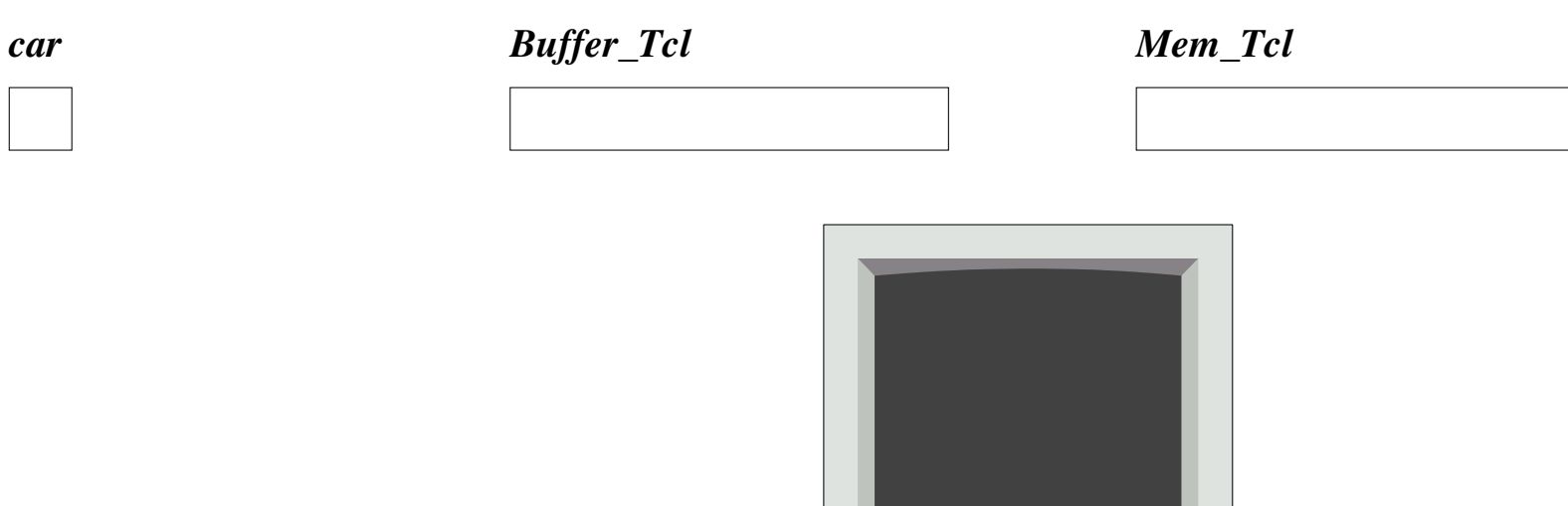

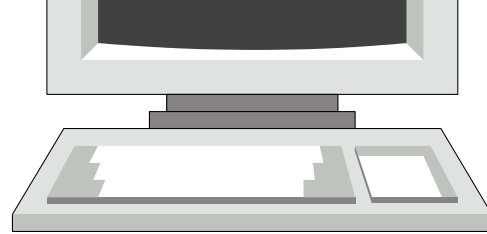

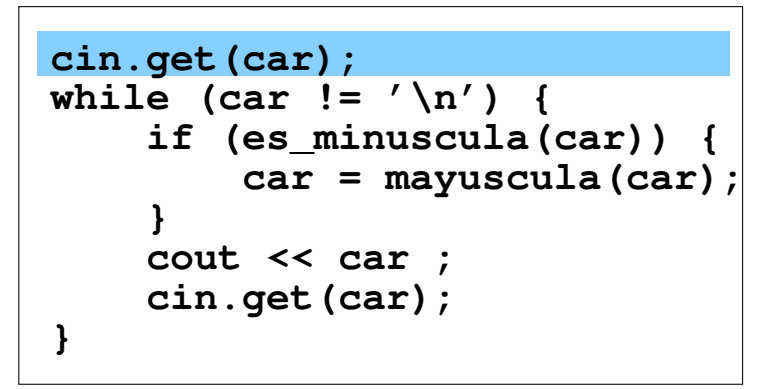

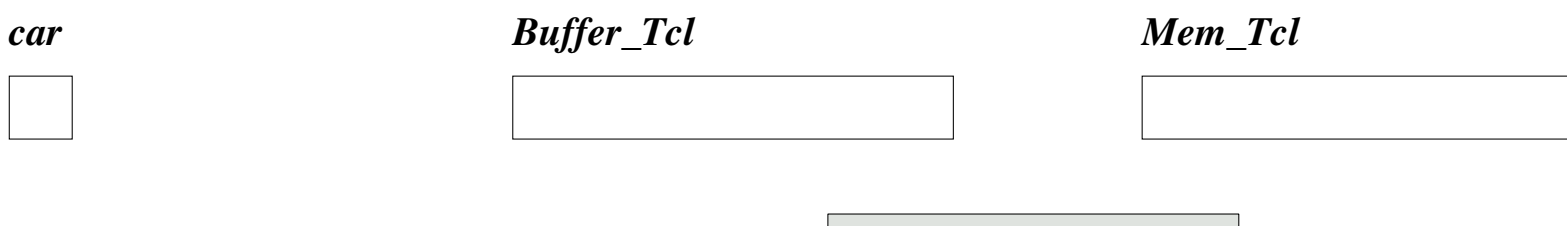

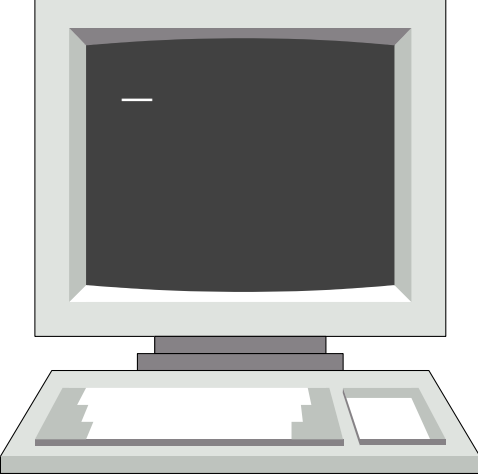

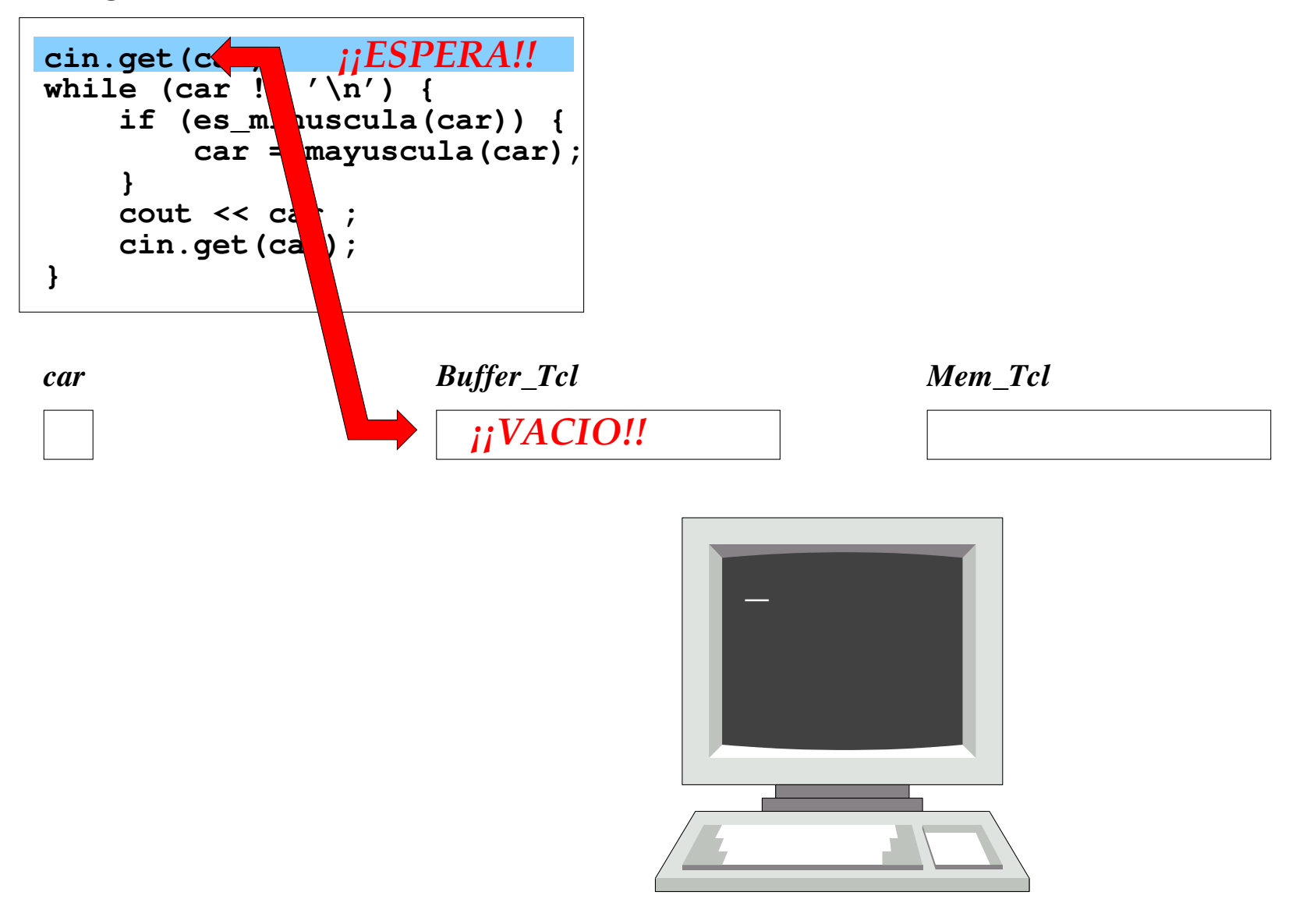

```
cin.get(car);
¡¡ESPERA!!
while (car != '\n') {
     if (es_minuscula(car)) {
         car = mayuscula(car);
 }
     cout << car ;
     cin.get(car);
}
```
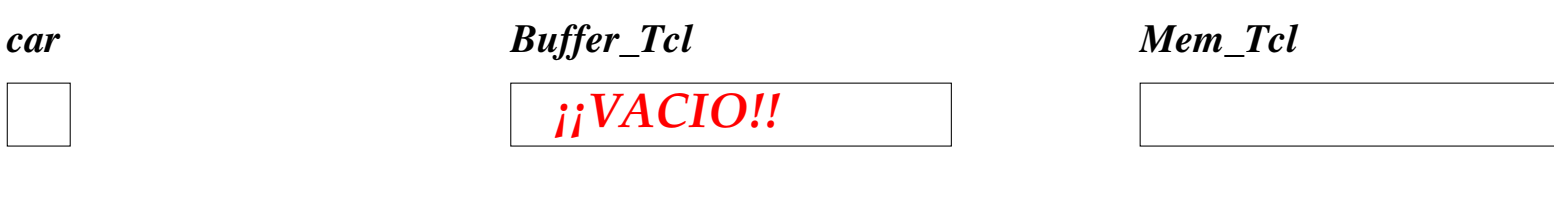

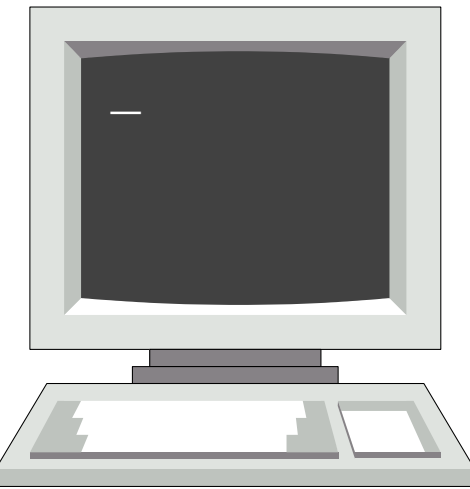

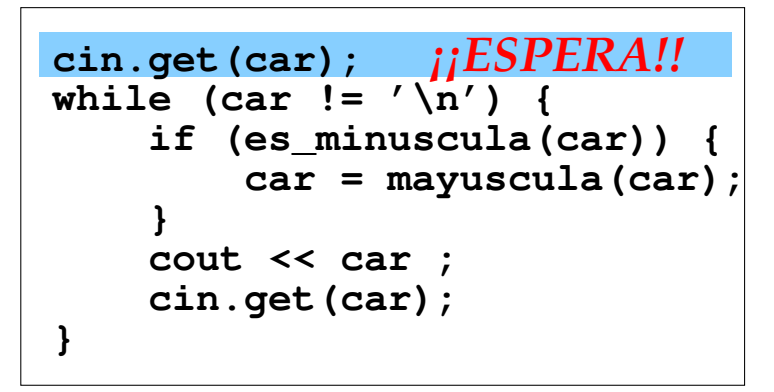

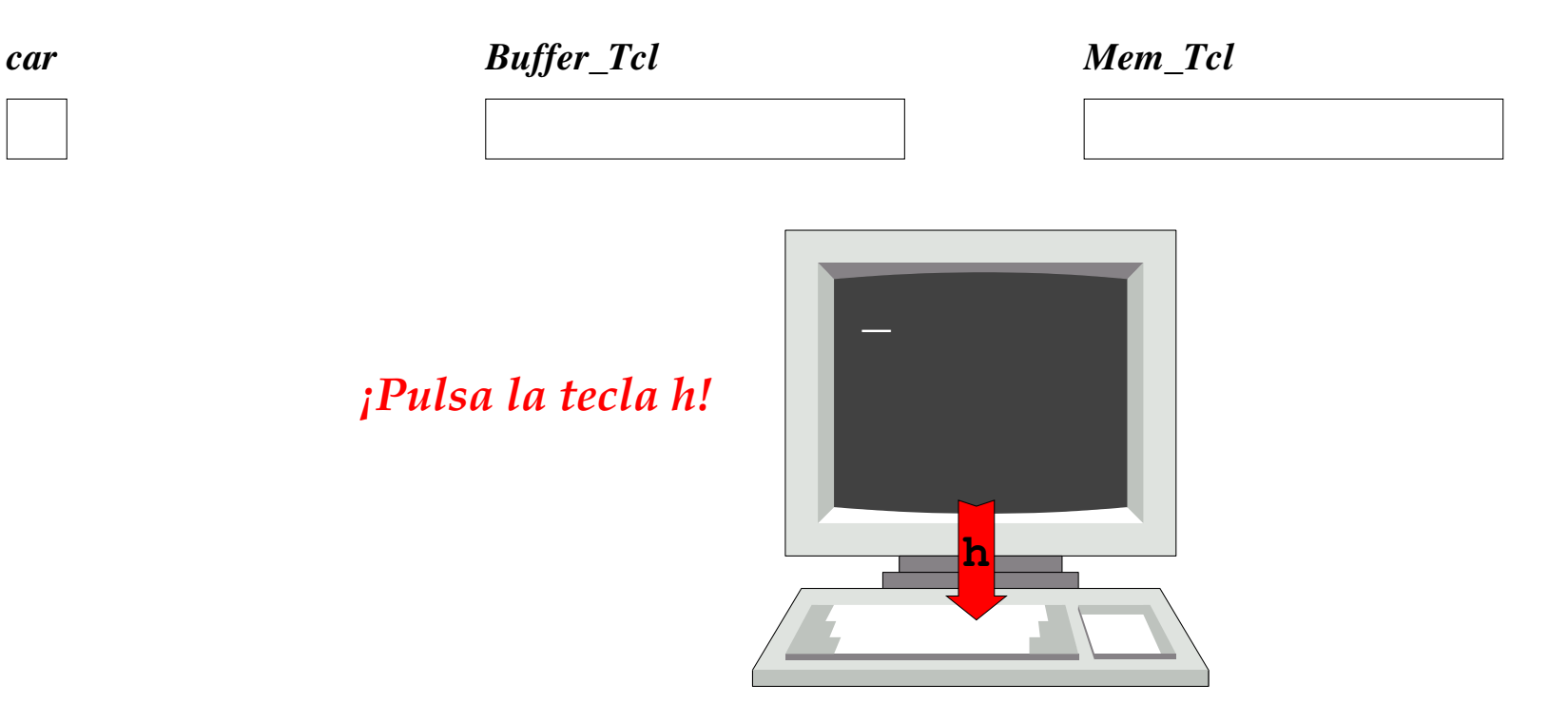

```
cin.get(car);
¡¡ESPERA!!
while (car != '\n') {
     if (es_minuscula(car)) {
         car = mayuscula(car);
 }
     cout << car ;
     cin.get(car);
}
```
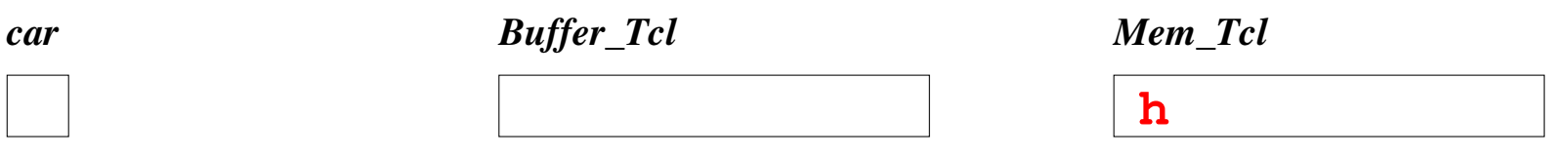

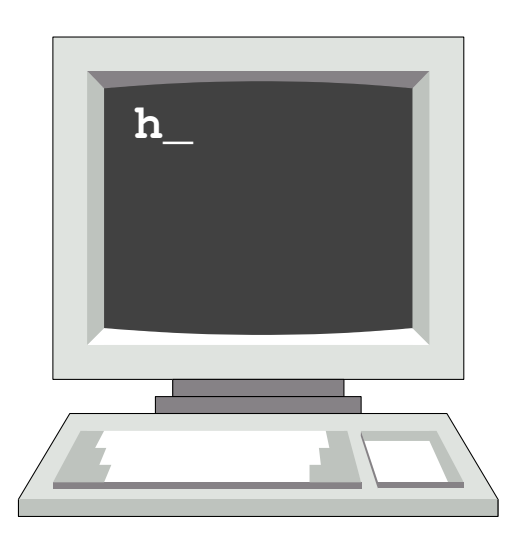

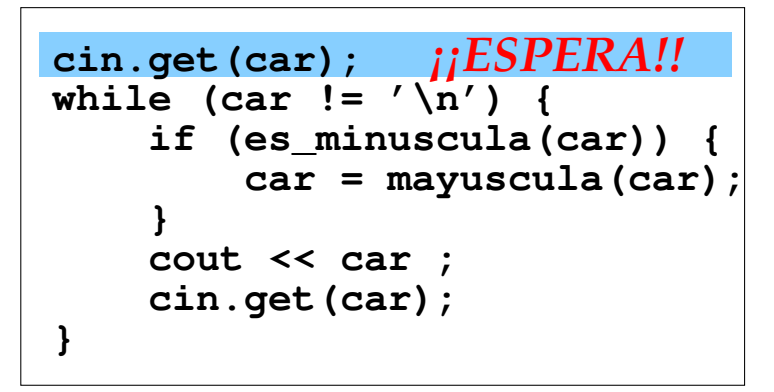

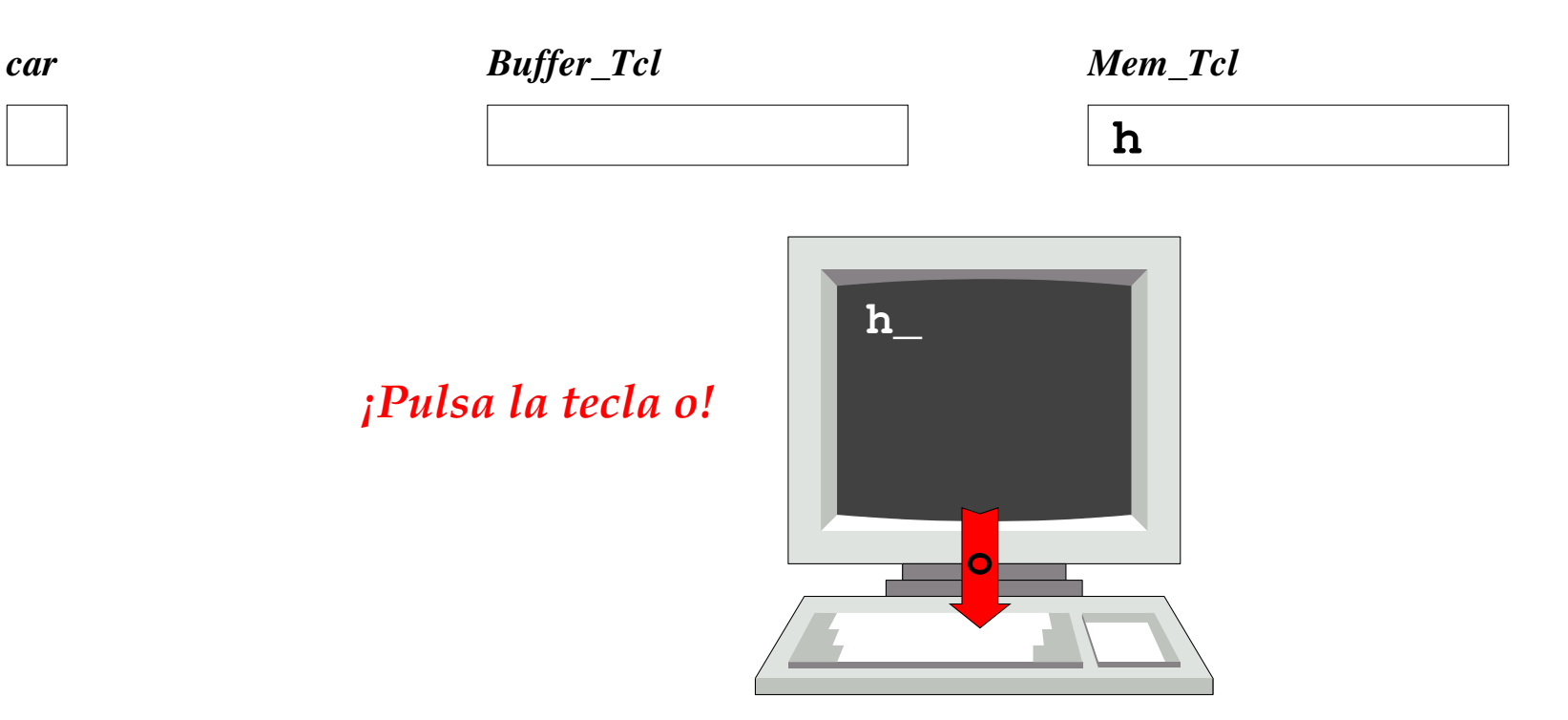

```
cin.get(car);
¡¡ESPERA!!
while (car != '\n') {
     if (es_minuscula(car)) {
         car = mayuscula(car);
 }
     cout << car ;
     cin.get(car);
}
```
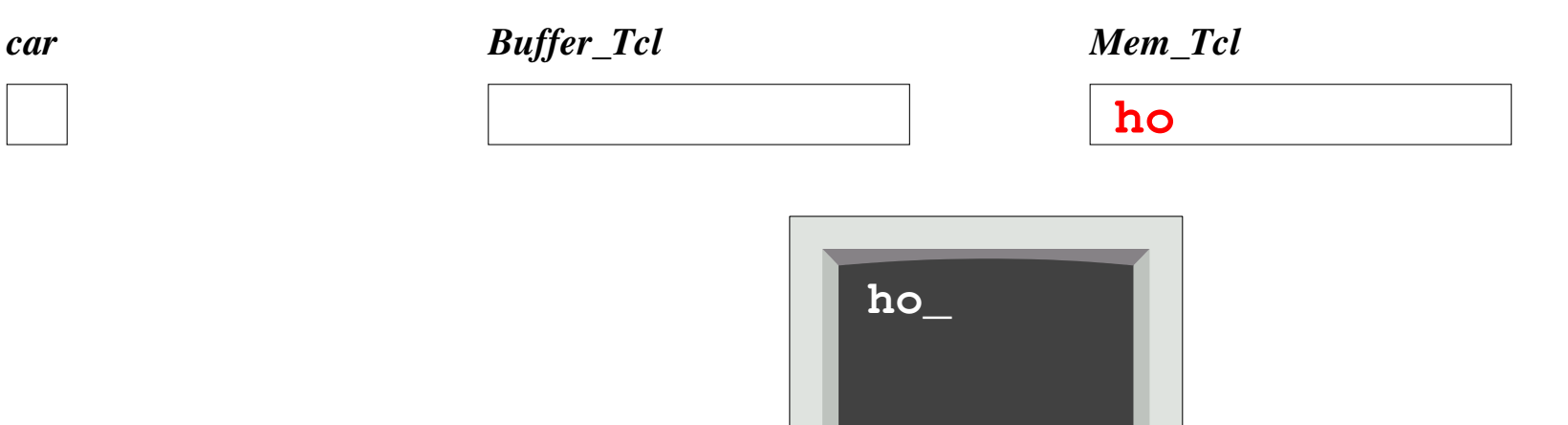

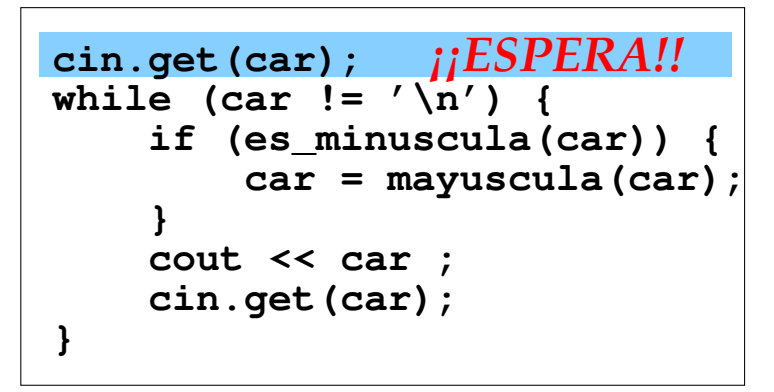

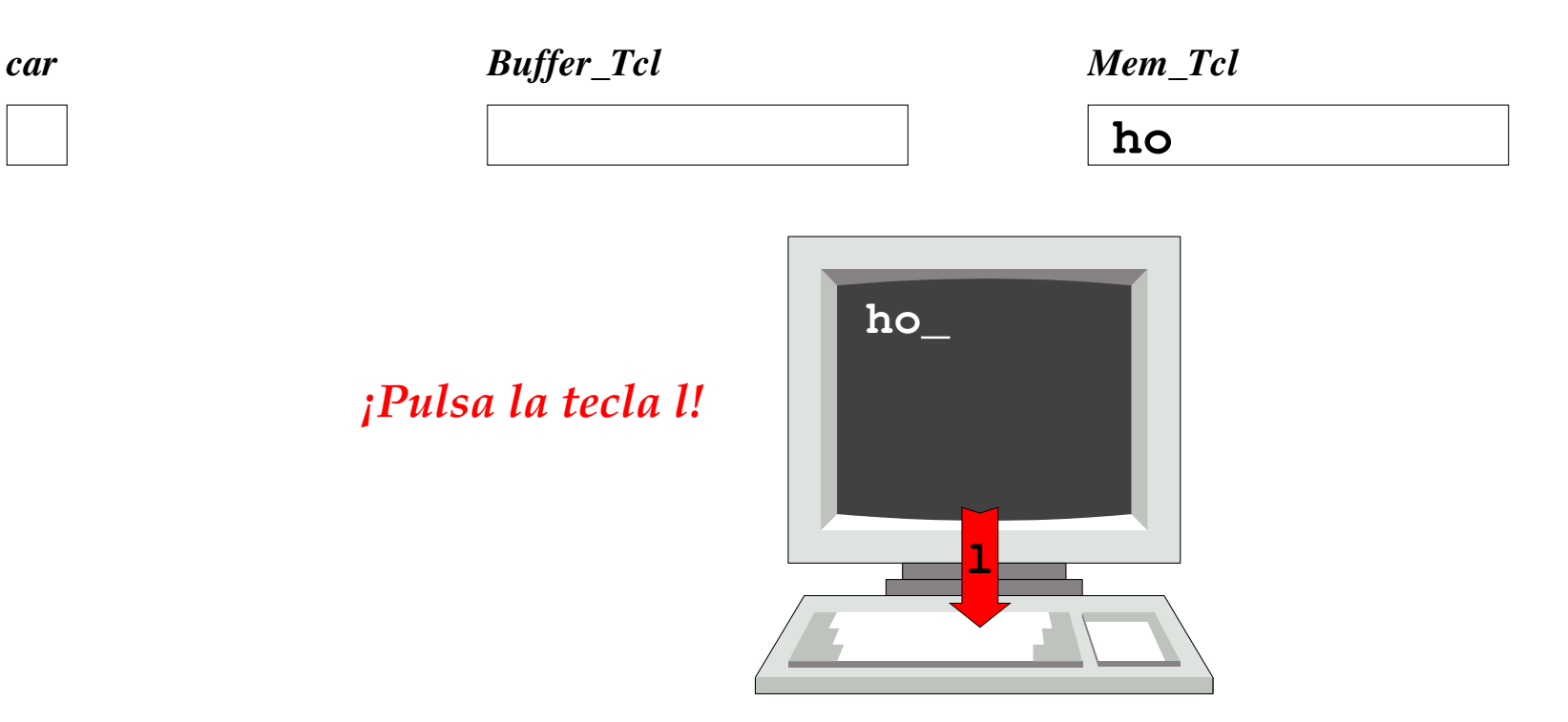

```
cin.get(car);
¡¡ESPERA!!
while (car != '\n') {
     if (es_minuscula(car)) {
         car = mayuscula(car);
 }
     cout << car ;
     cin.get(car);
}
```
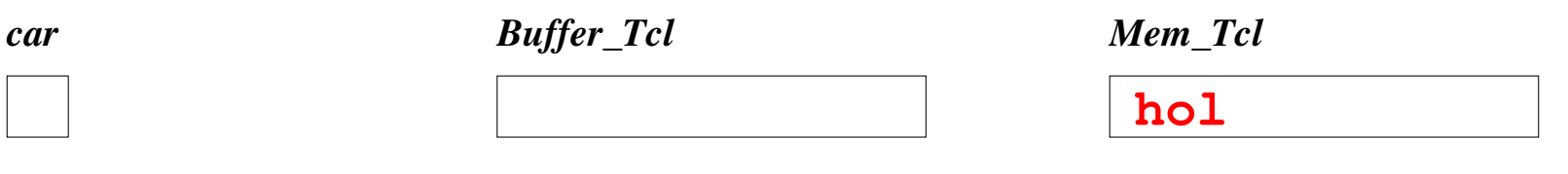

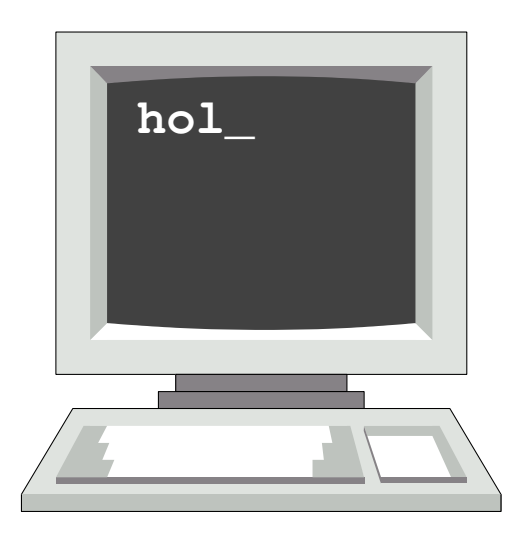

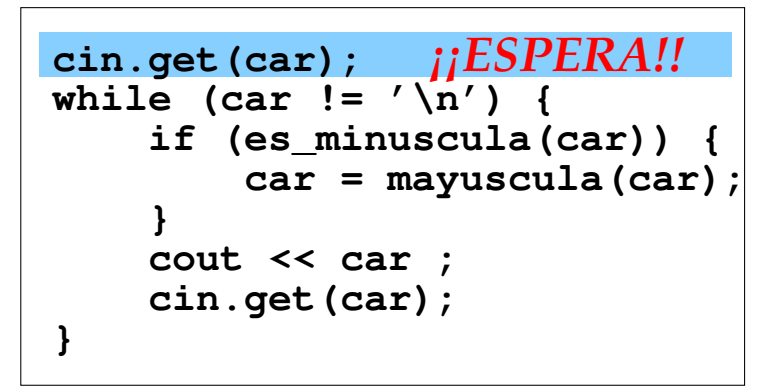

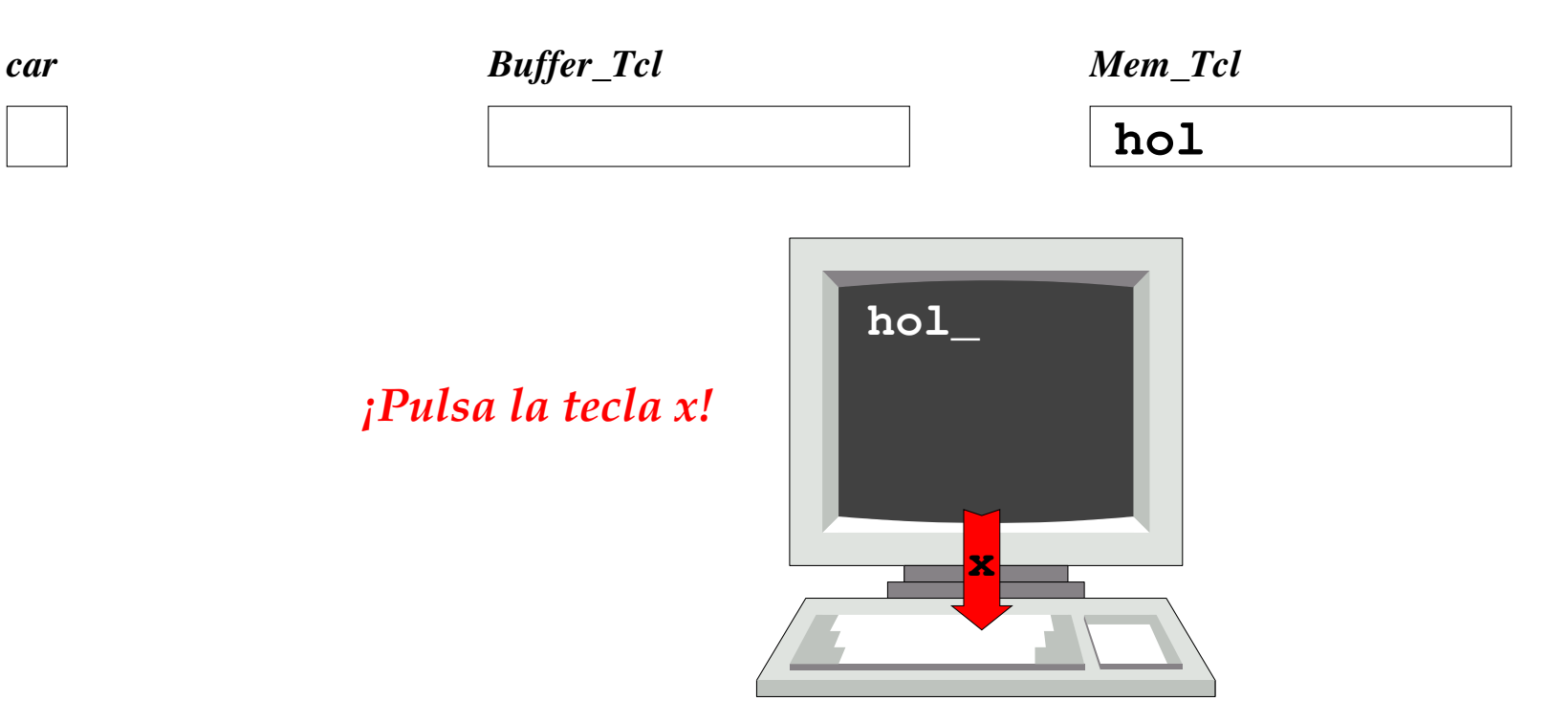

```
cin.get(car);
¡¡ESPERA!!
while (car != '\n') {
     if (es_minuscula(car)) {
         car = mayuscula(car);
 }
     cout << car ;
     cin.get(car);
}
```
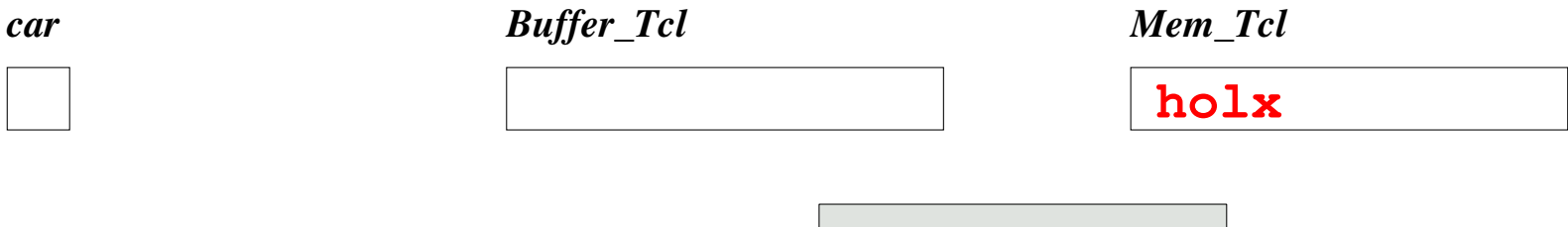

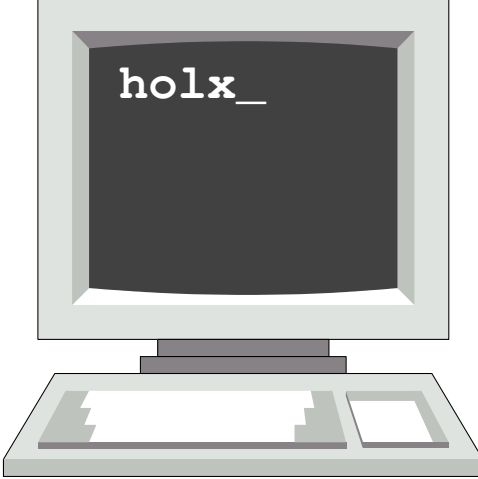

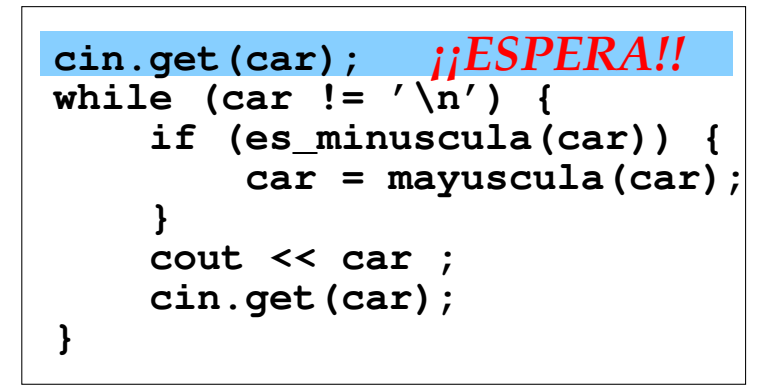

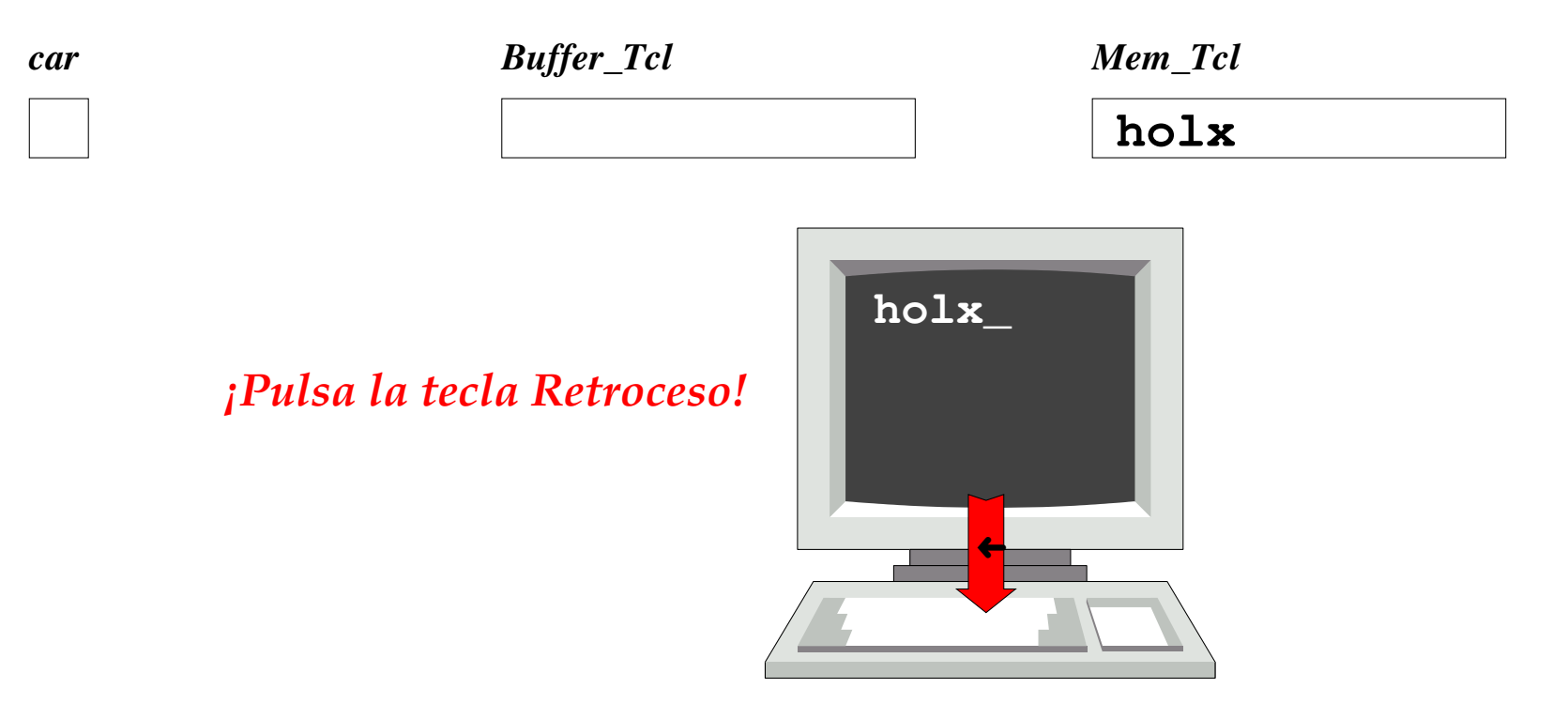

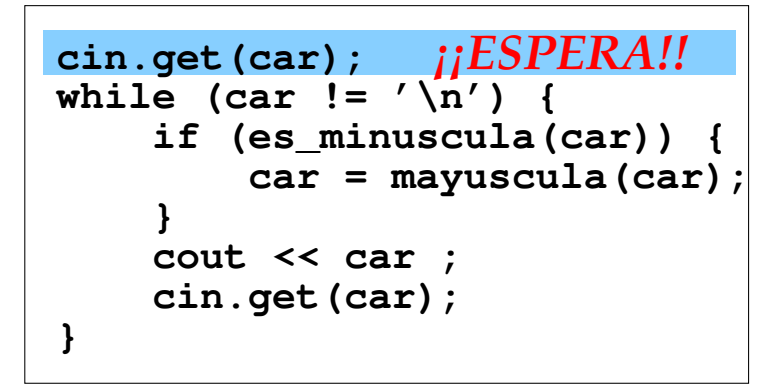

*car Buffer\_Tcl Mem\_Tcl* **hol**

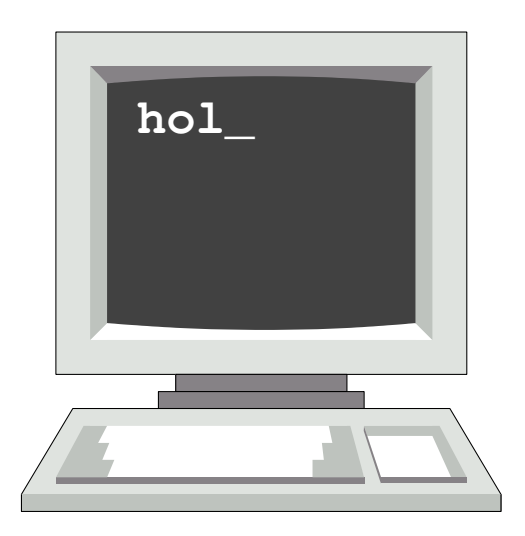

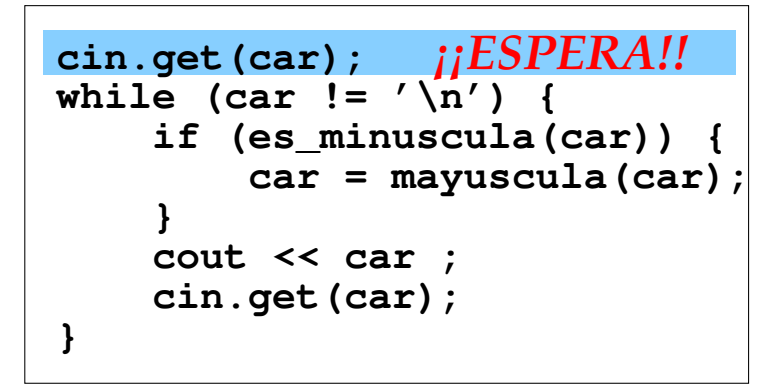

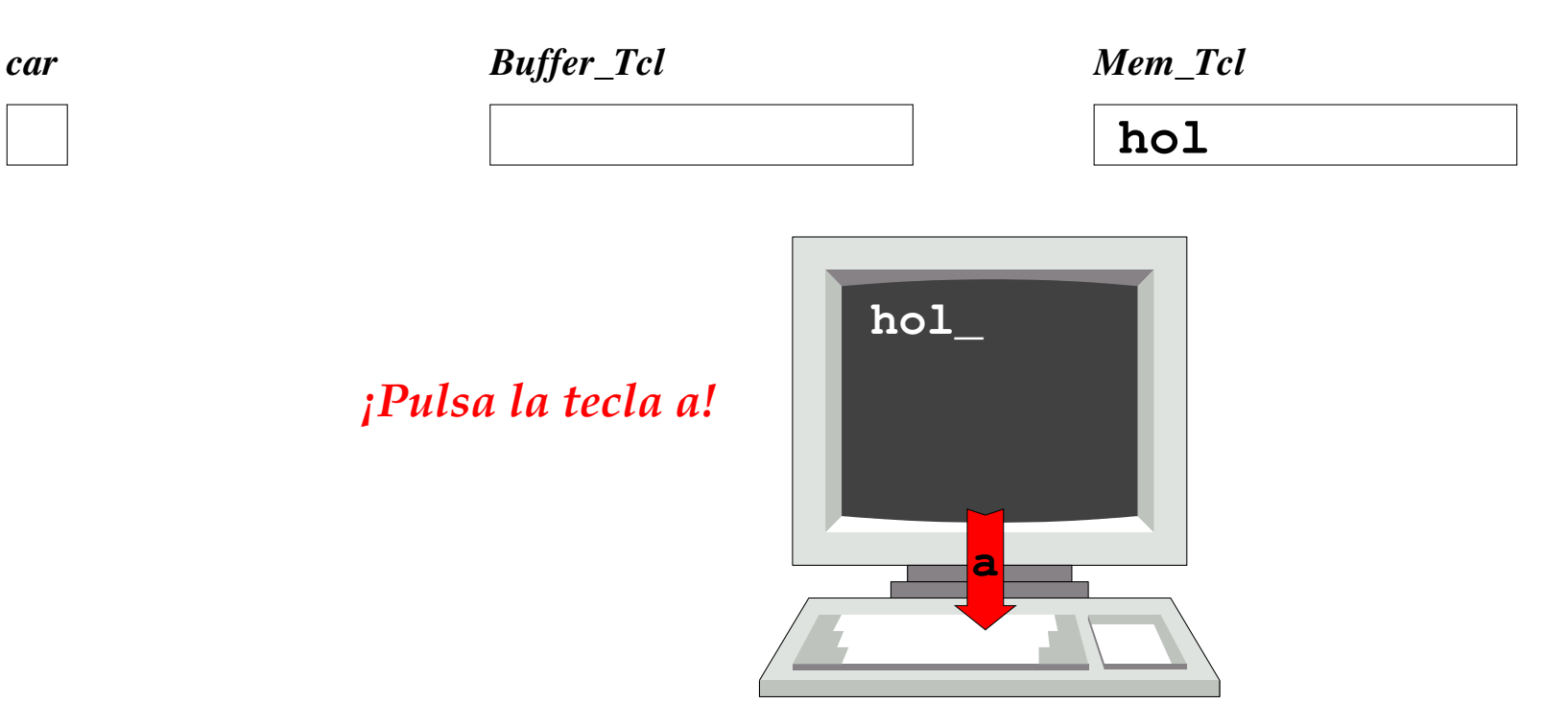

```
cin.get(car);
¡¡ESPERA!!
while (car != '\n') {
     if (es_minuscula(car)) {
         car = mayuscula(car);
 }
     cout << car ;
     cin.get(car);
}
```
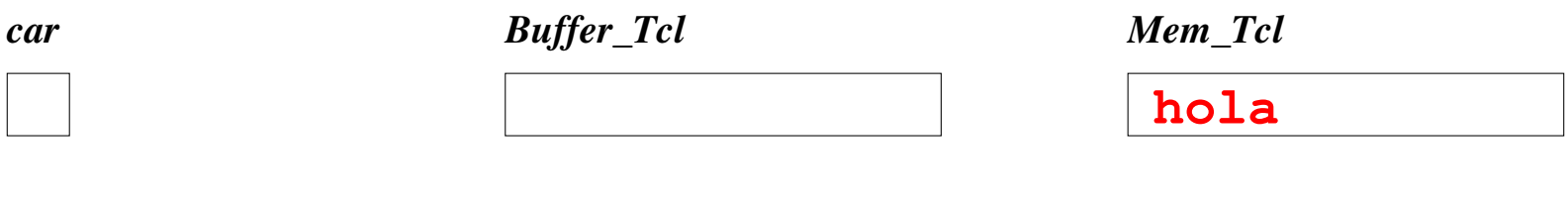

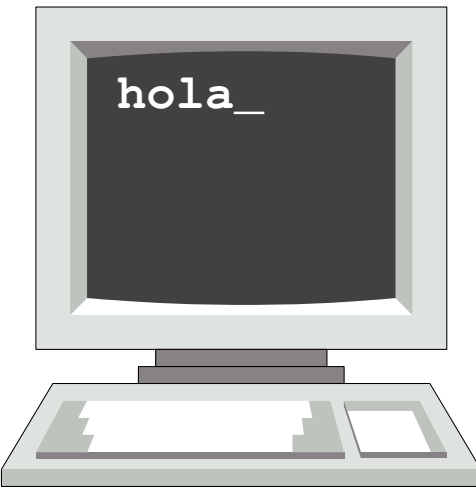

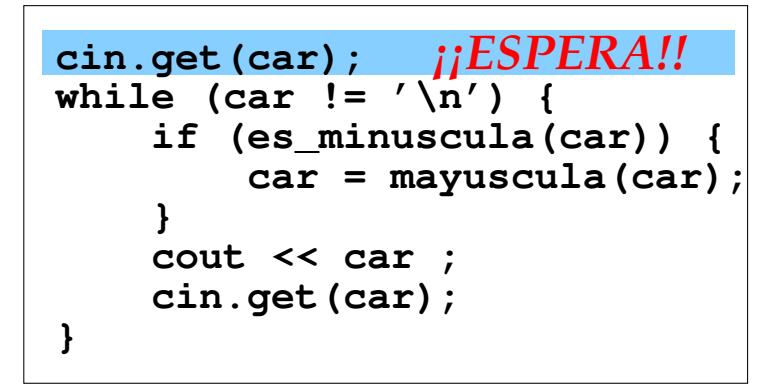

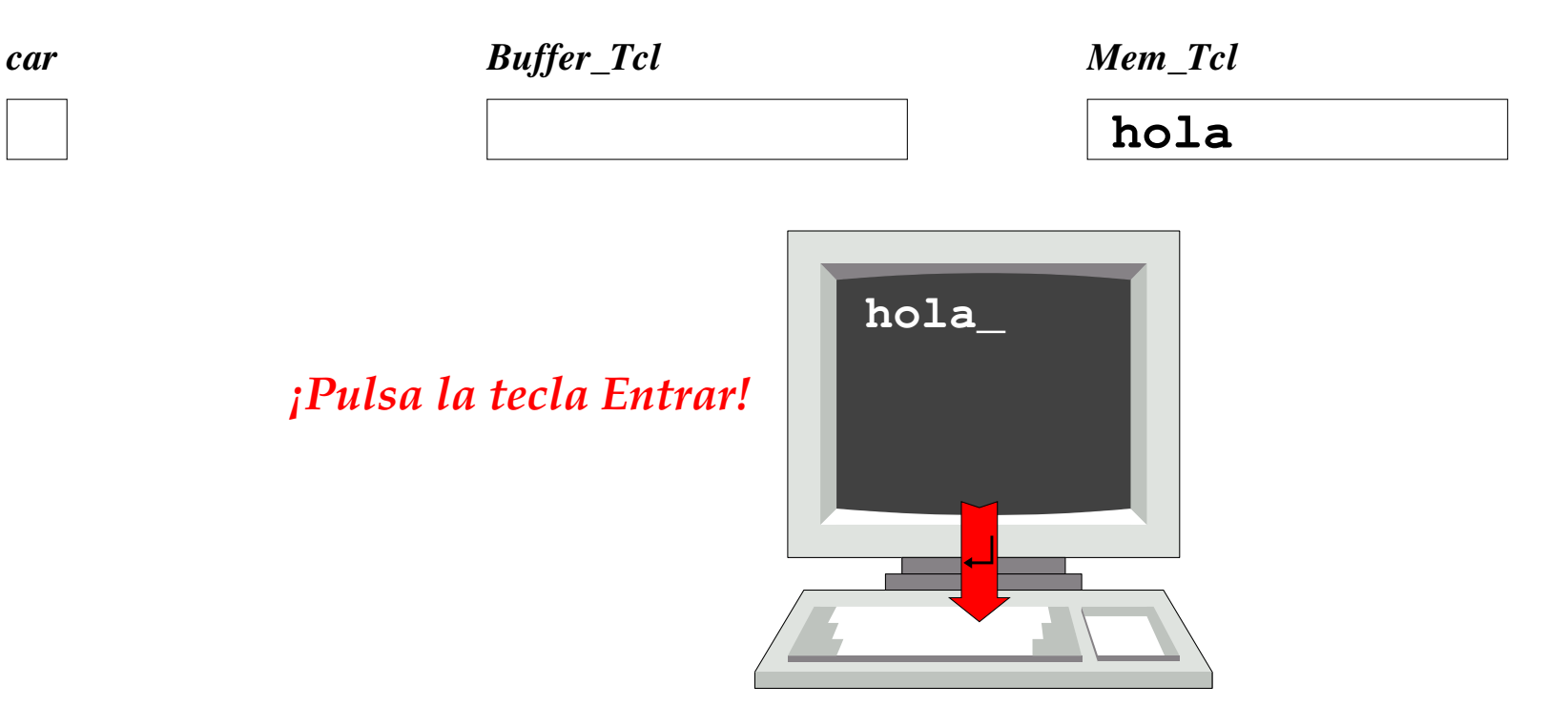

```
cin.get(car);
¡¡ESPERA!!
while (car != '\n') {
     if (es_minuscula(car)) {
         car = mayuscula(car);
 }
     cout << car ;
     cin.get(car);
}
```
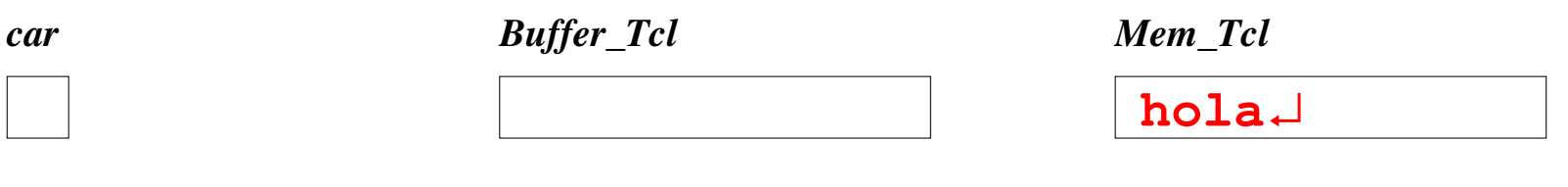

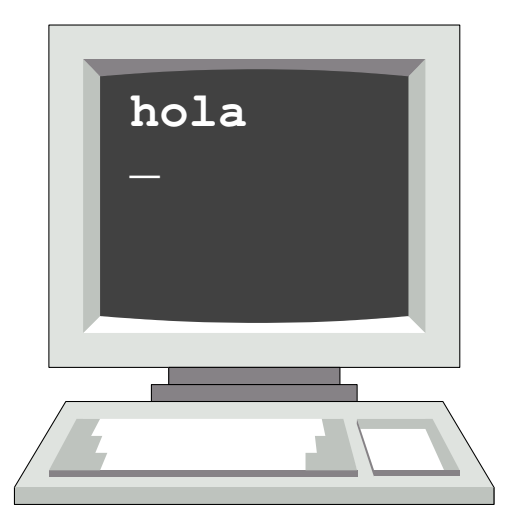

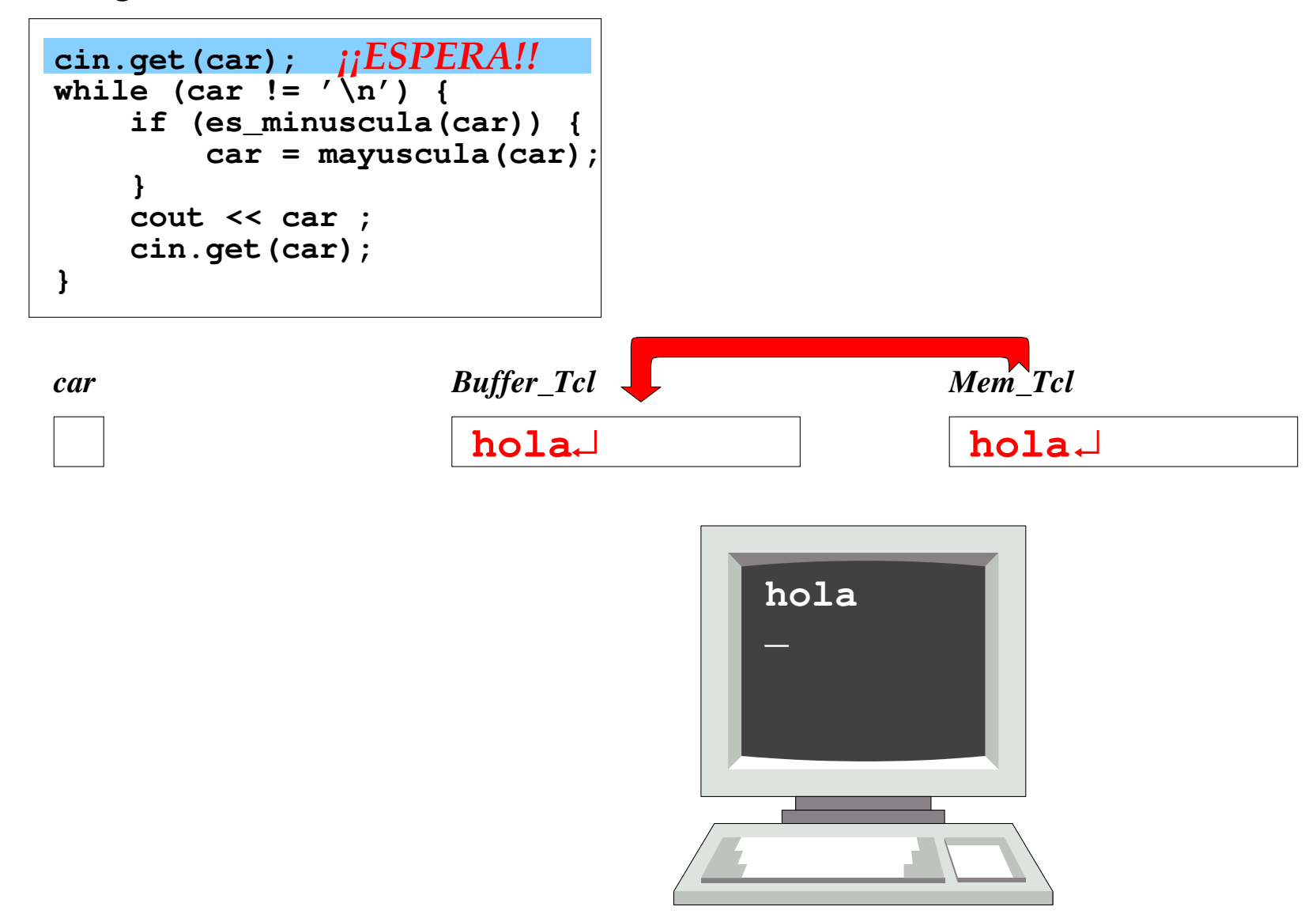

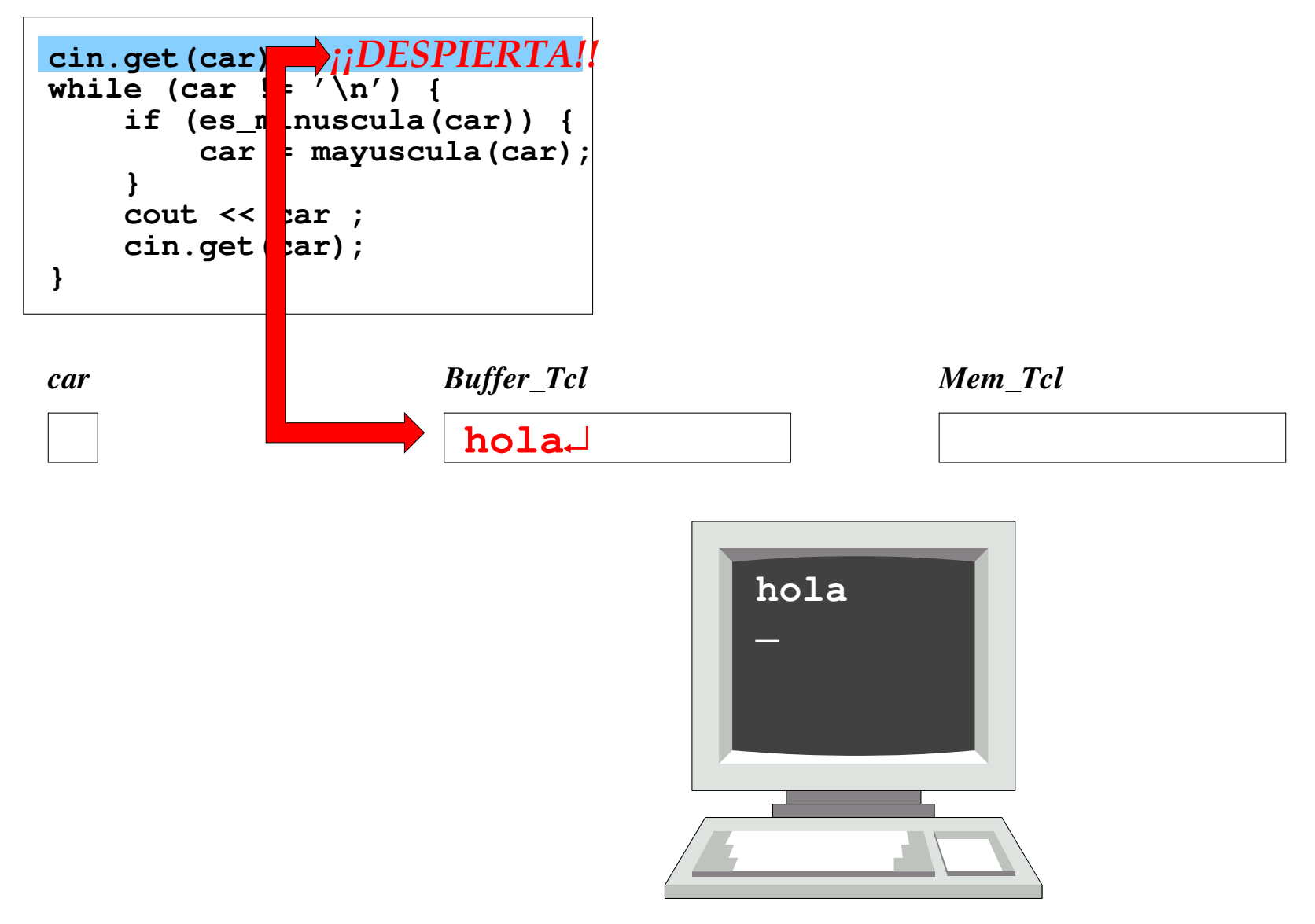

```
cin.get(car);
¡¡DESPIERTA!!
while (car != '\n') {
     if (es_minuscula(car)) {
         car = mayuscula(car);
 }
     cout << car ;
     cin.get(car);
}
```
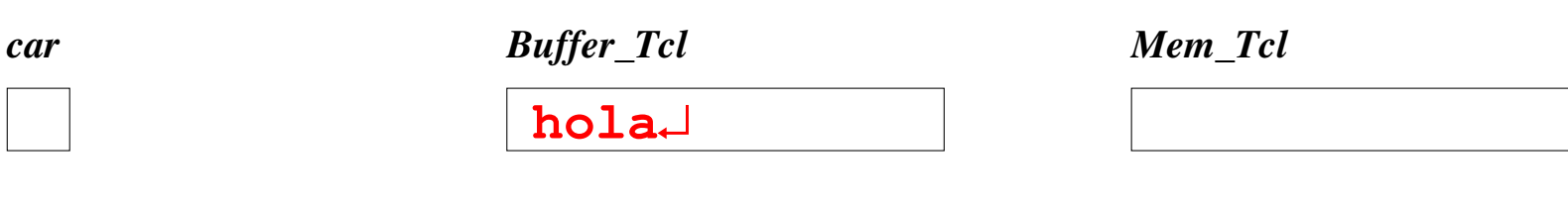

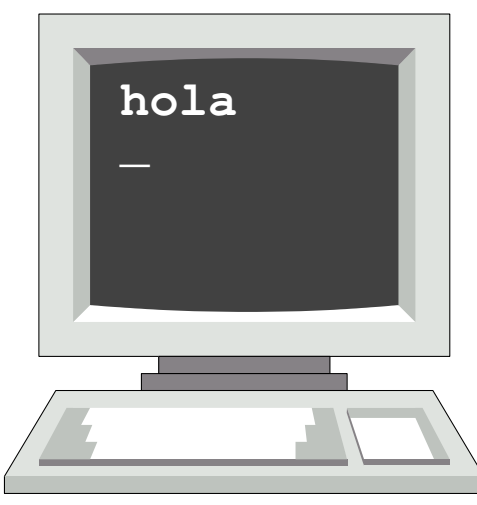

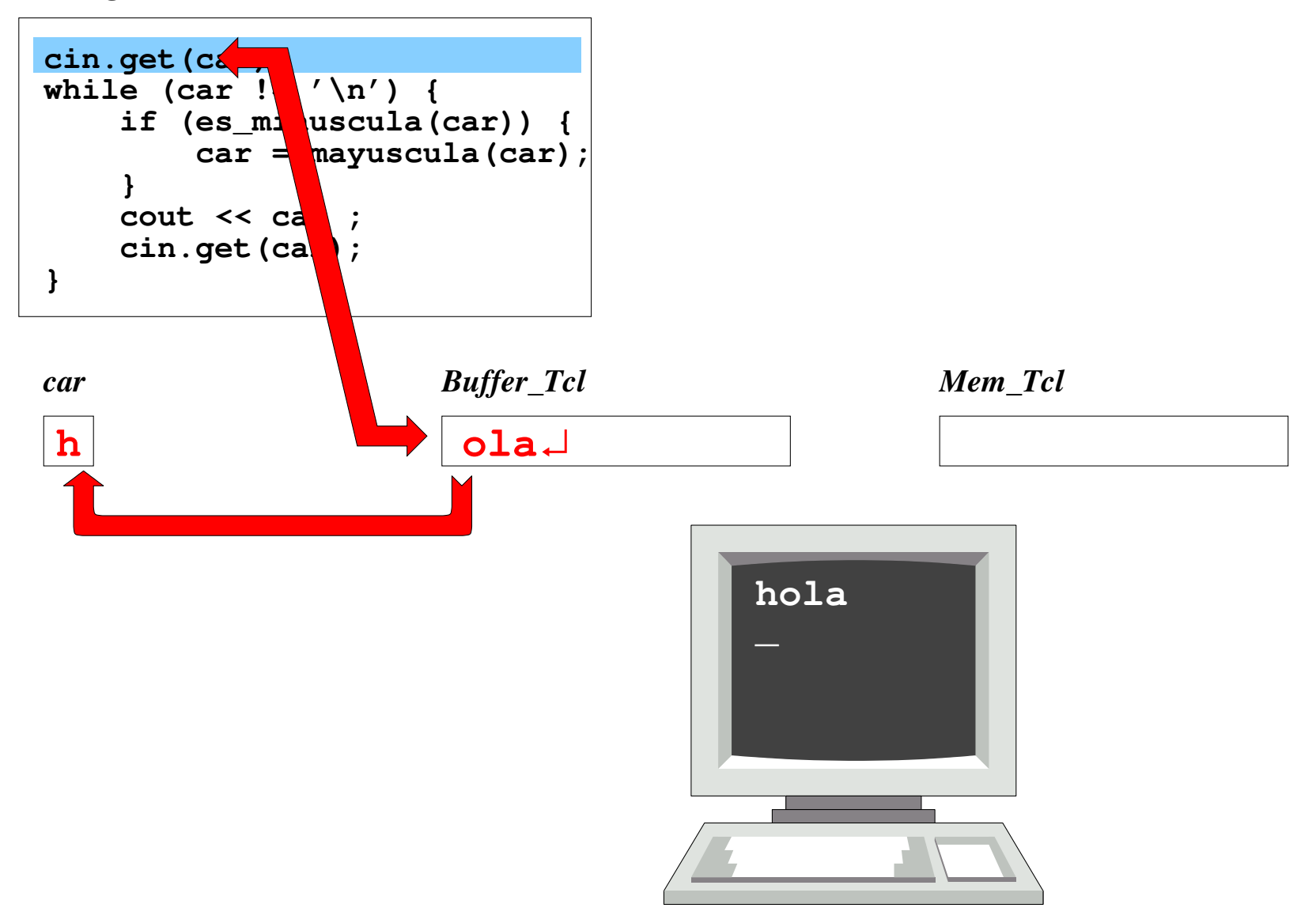

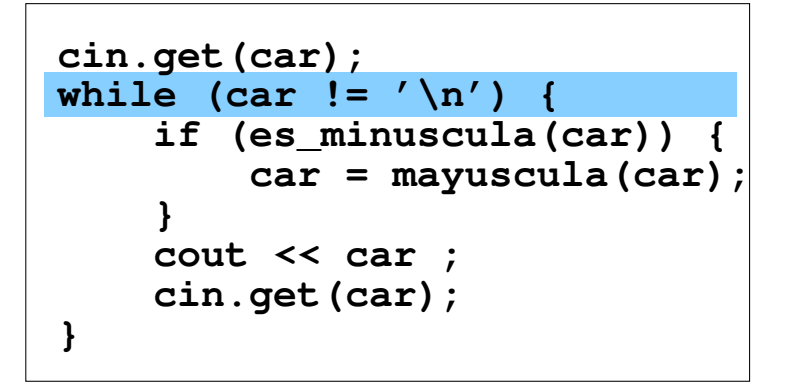

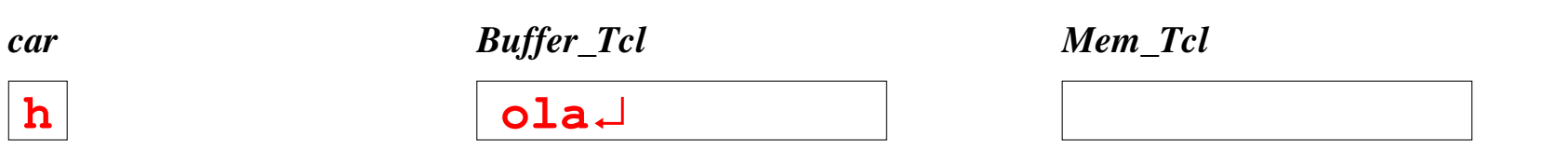

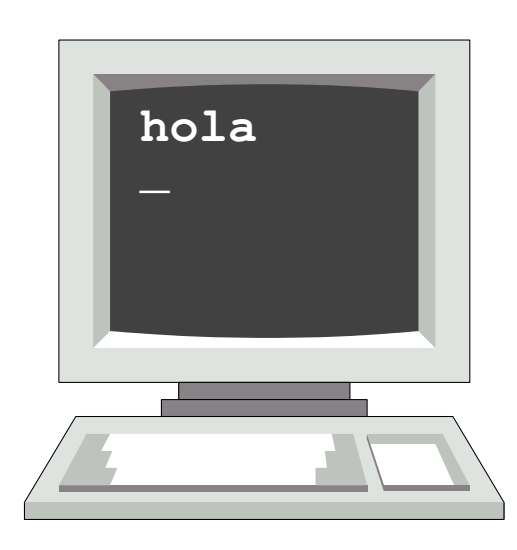

```
cin.get(car);
while (car != '\n') {
     if (es_minuscula(car)) {
         car = mayuscula(car);
 }
     cout << car ;
     cin.get(car);
}
```
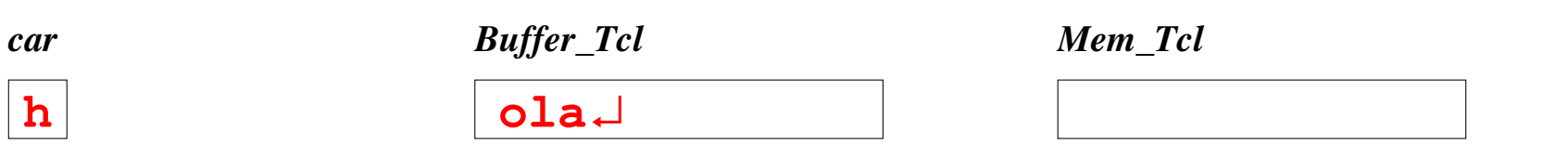

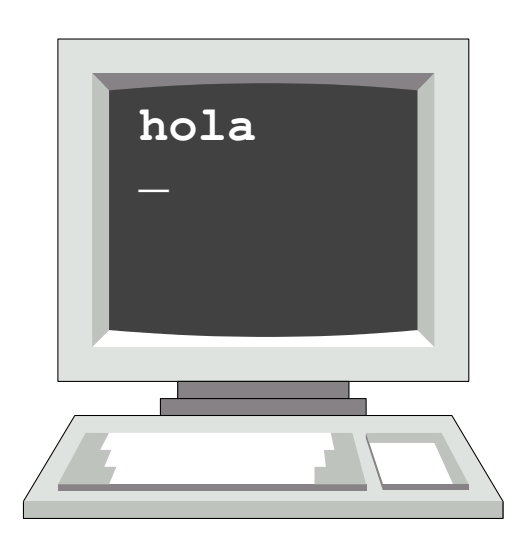

```
cin.get(car);
while (car != '\n') {
     if (es_minuscula(car)) {
         car = mayuscula(car);
     }
     cout << car ;
     cin.get(car);
}
```
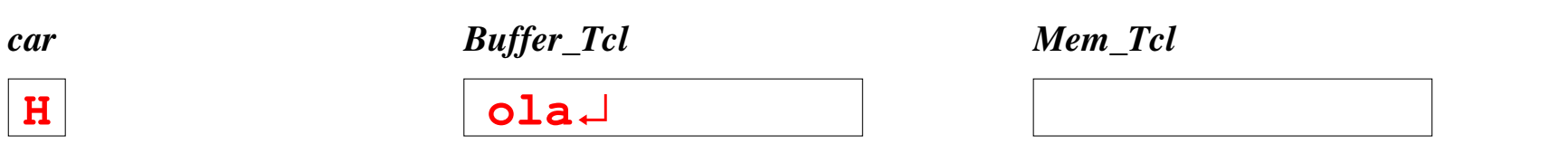

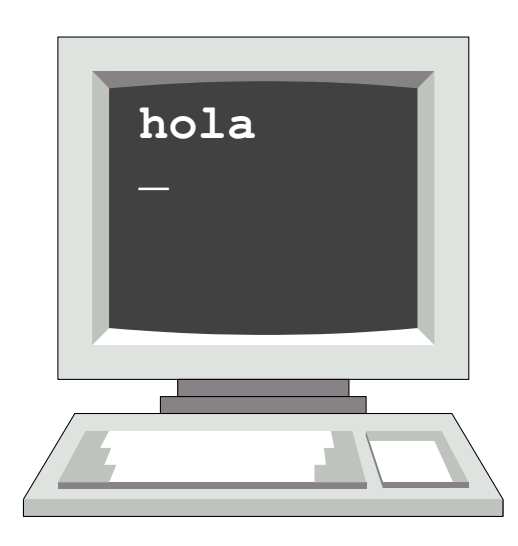

```
cin.get(car);
while (car != '\n') {
     if (es_minuscula(car)) {
         car = mayuscula(car);
 }
     cout << car ;
     cin.get(car);
}
```
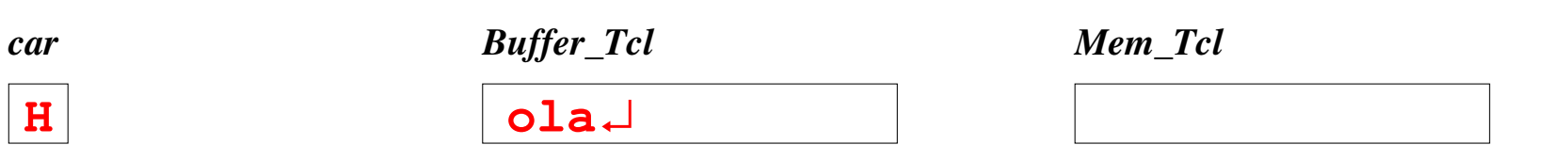

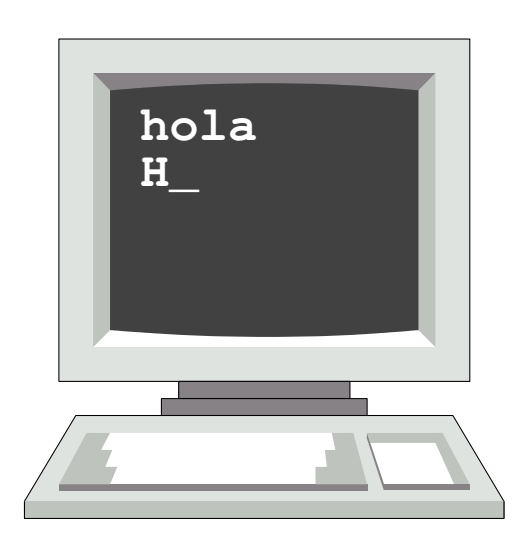

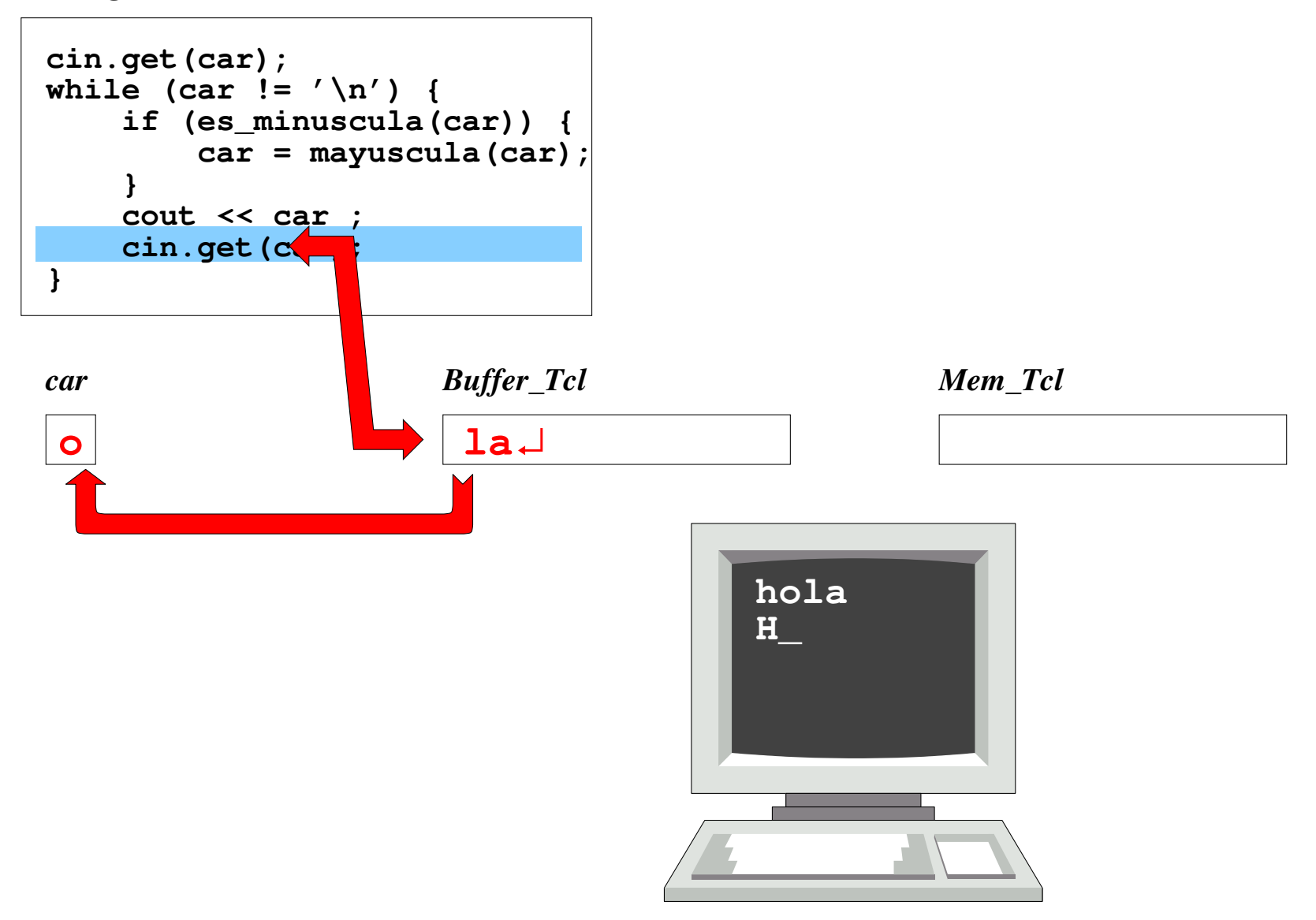

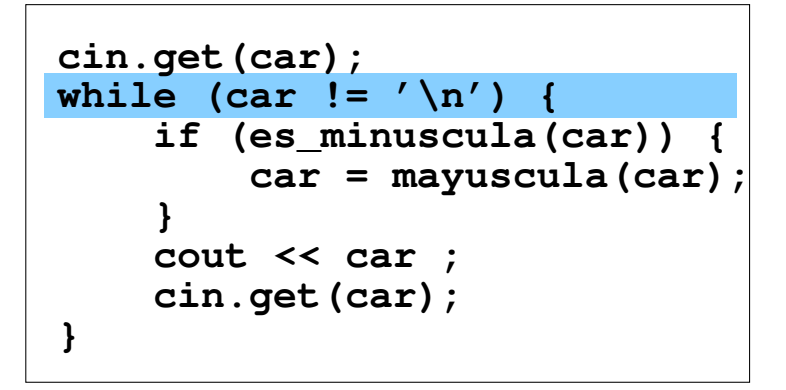

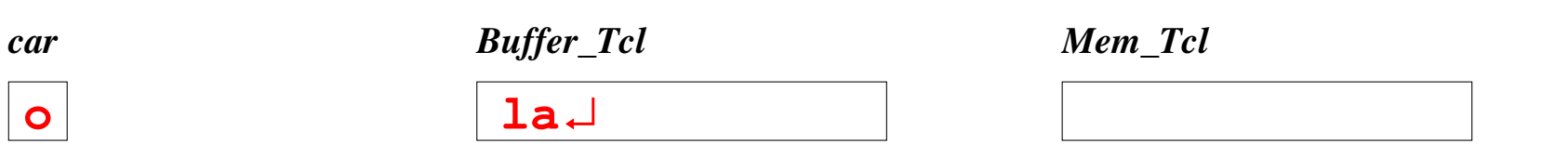

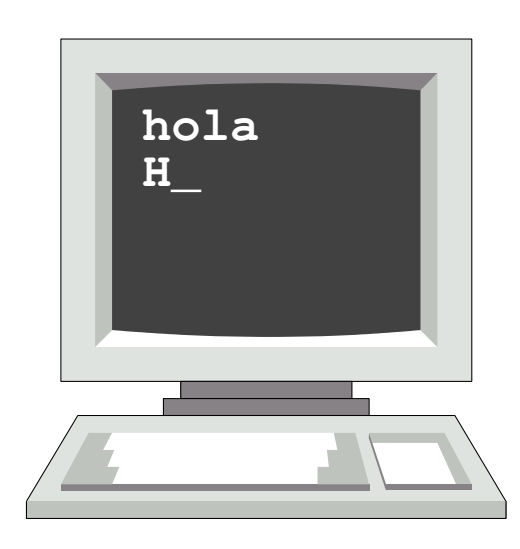

```
cin.get(car);
while (car != '\n') {
     if (es_minuscula(car)) {
         car = mayuscula(car);
 }
     cout << car ;
     cin.get(car);
}
```
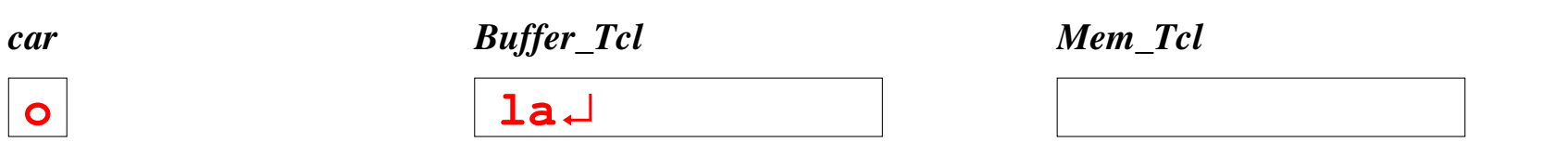

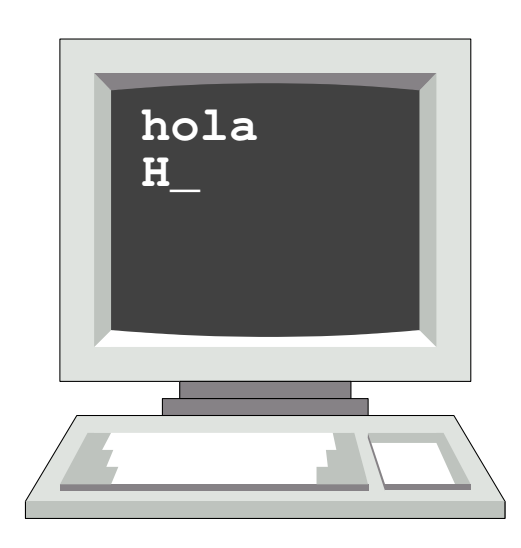

```
cin.get(car);
while (car != '\n') {
     if (es_minuscula(car)) {
         car = mayuscula(car);
     }
     cout << car ;
     cin.get(car);
}
```
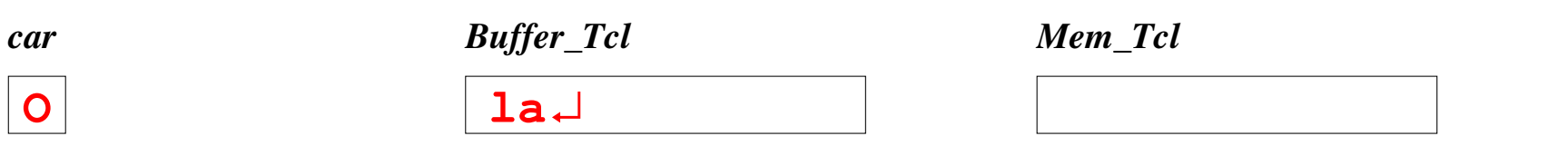

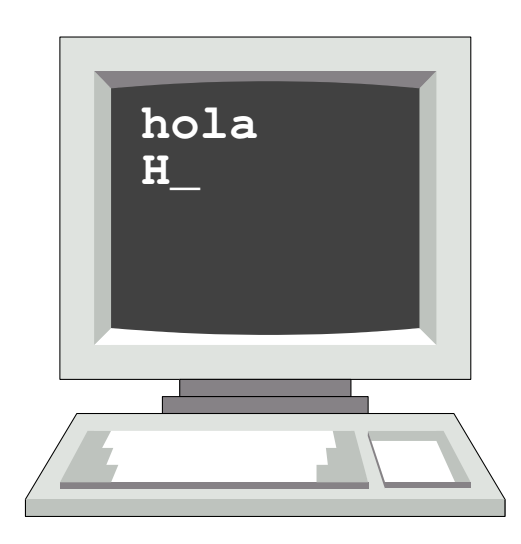

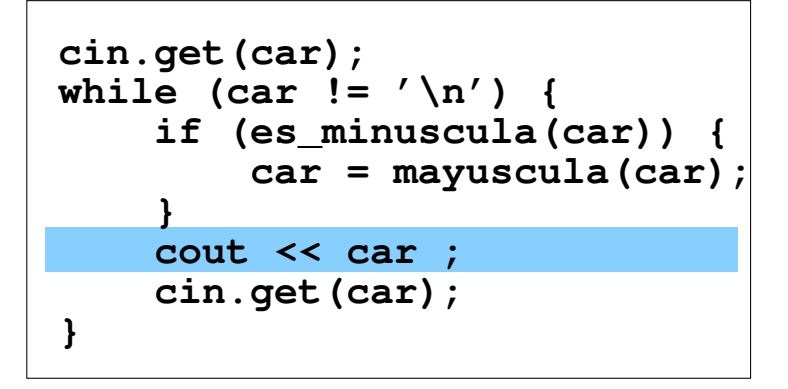

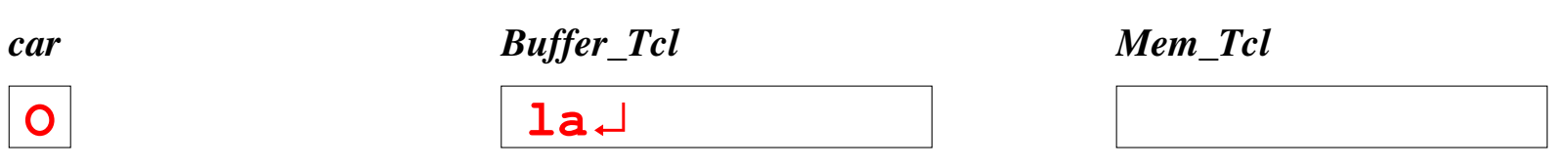

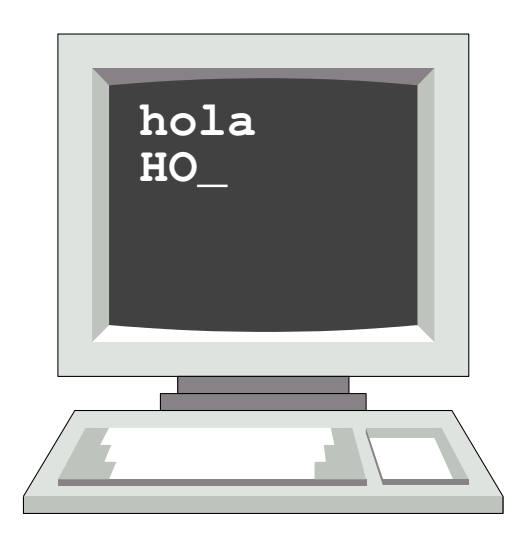

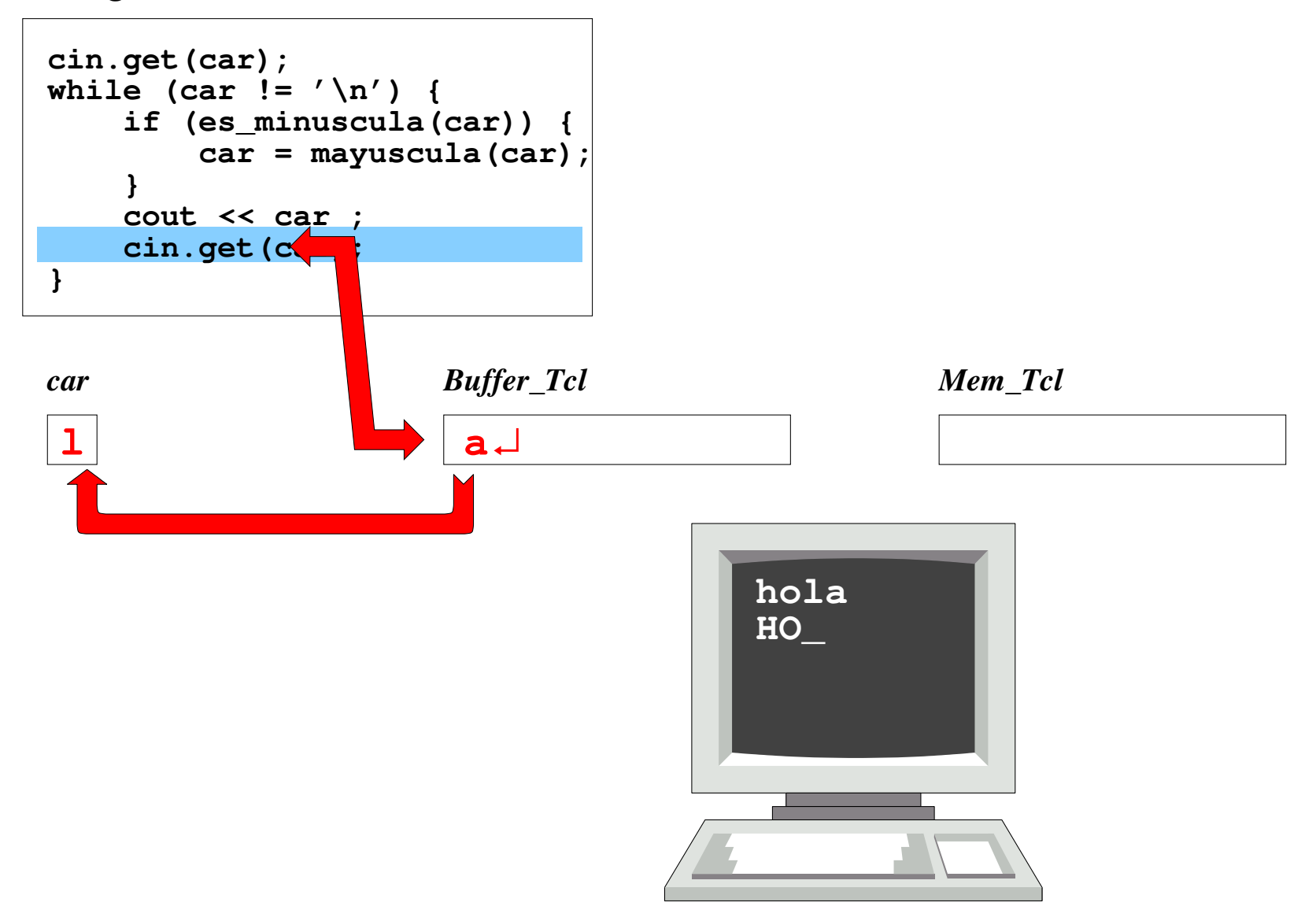

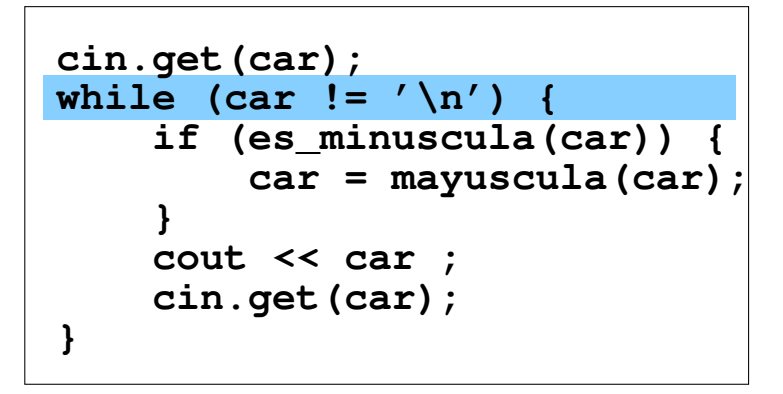

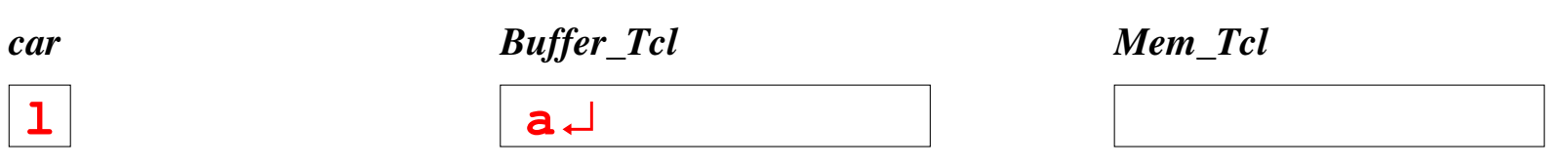

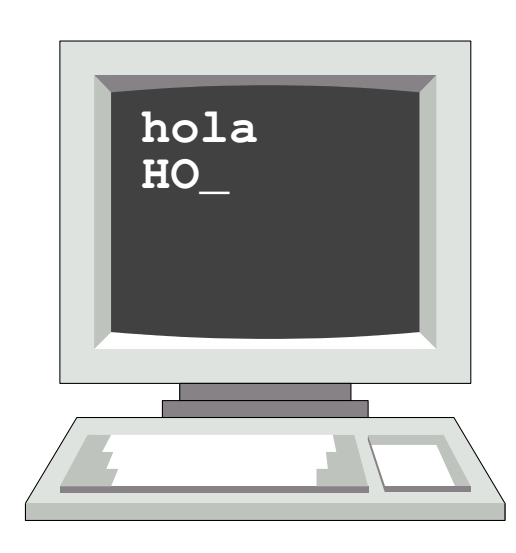

```
cin.get(car);
while (car != '\n') {
     if (es_minuscula(car)) {
          car = mayuscula(car);
     }
     cout << car ;
     cin.get(car);
}
```
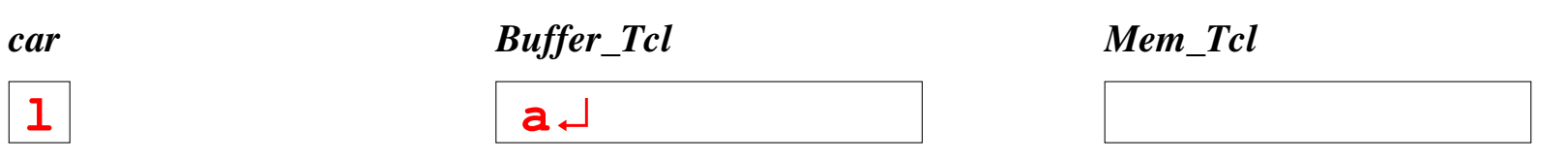

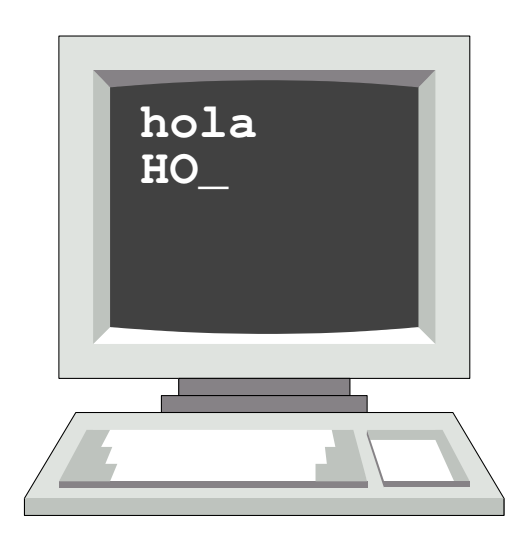

```
cin.get(car);
while (car != '\n') {
     if (es_minuscula(car)) {
         car = mayuscula(car);
     }
     cout << car ;
     cin.get(car);
}
```
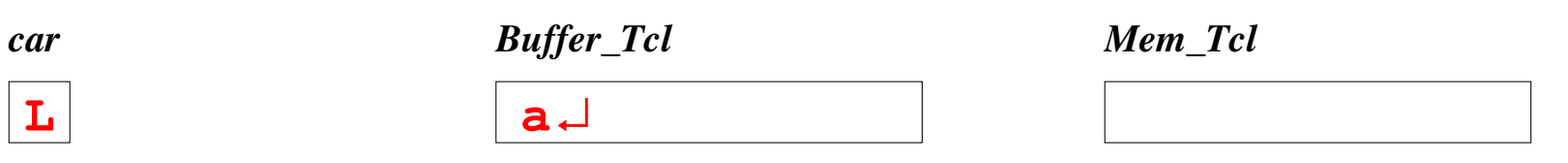

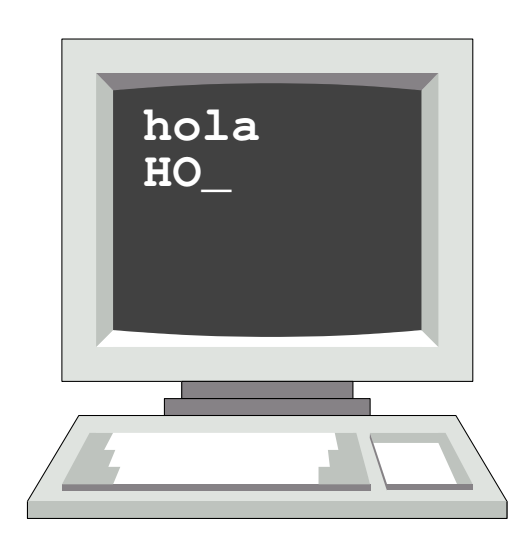

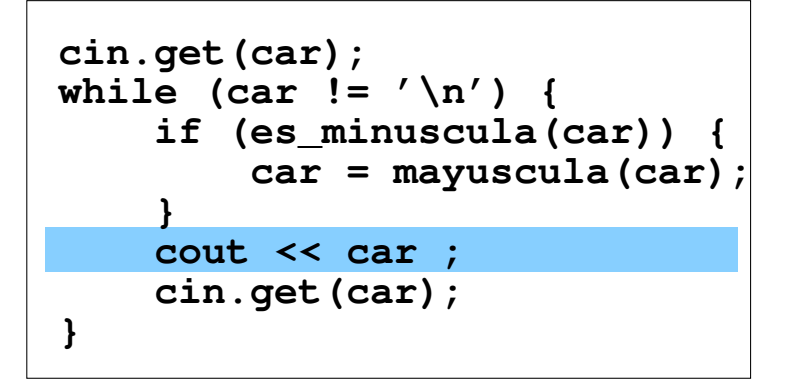

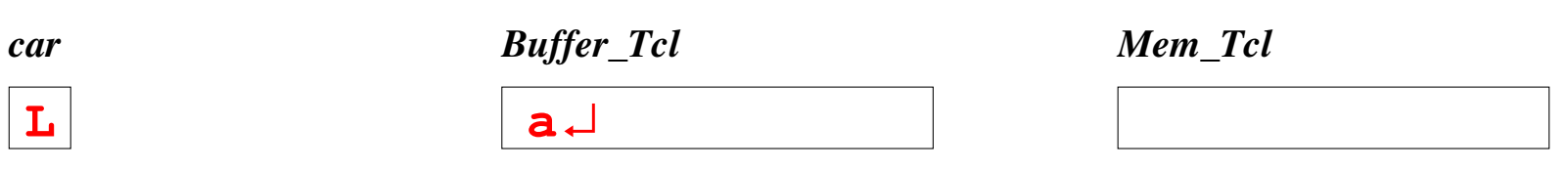

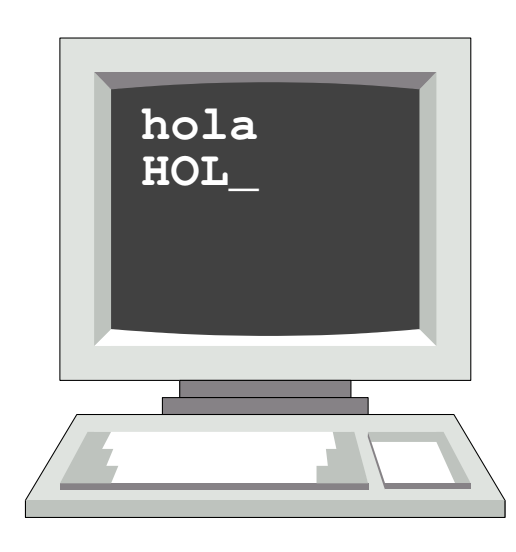

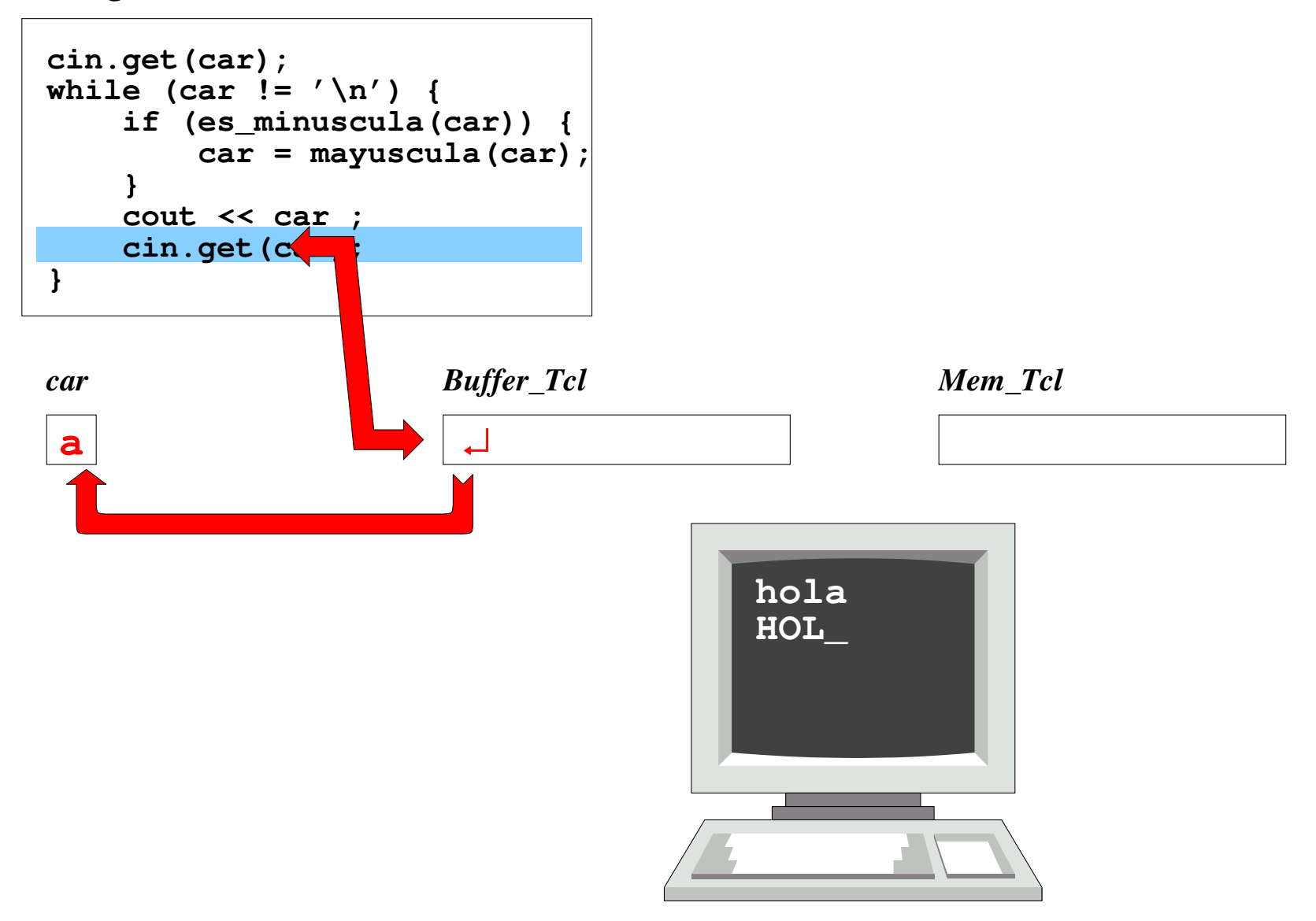

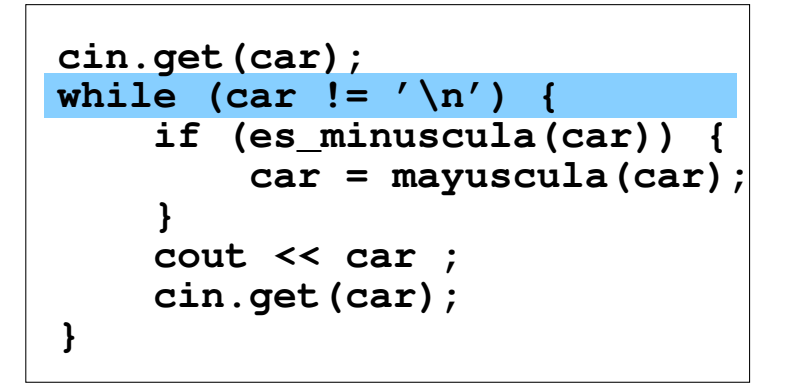

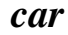

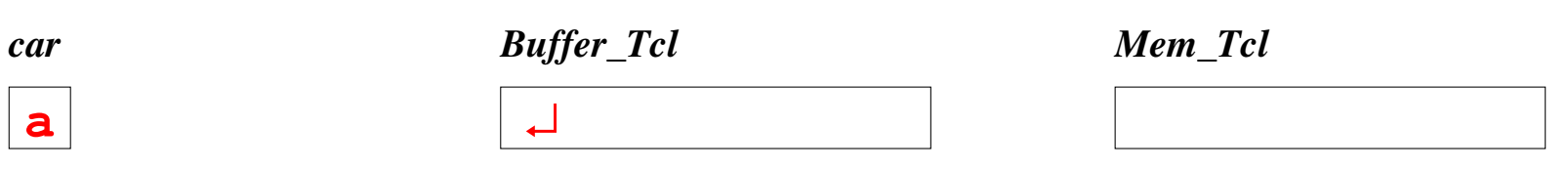

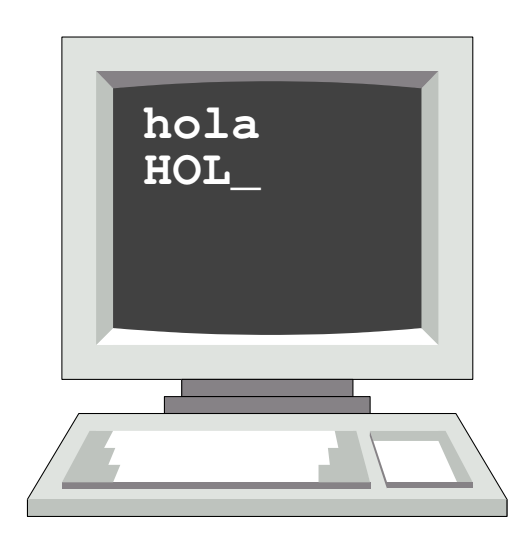

```
cin.get(car);
while (car != '\n') {
     if (es_minuscula(car)) {
         car = mayuscula(car);
 }
     cout << car ;
     cin.get(car);
}
```
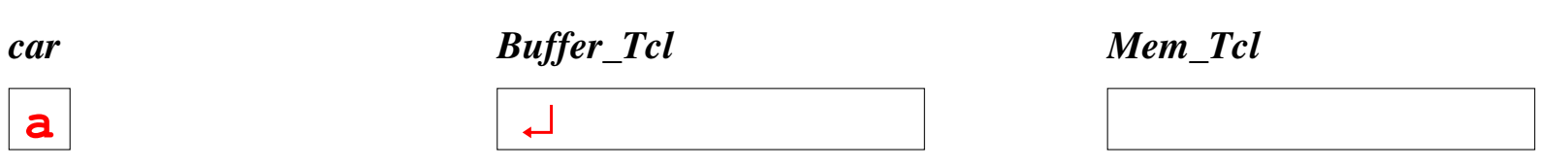

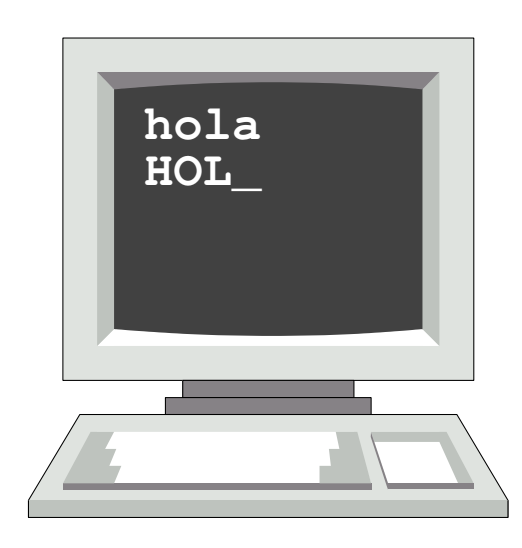

```
cin.get(car);
while (car != '\n') {
     if (es_minuscula(car)) {
         car = mayuscula(car);
     }
     cout << car ;
     cin.get(car);
}
```
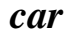

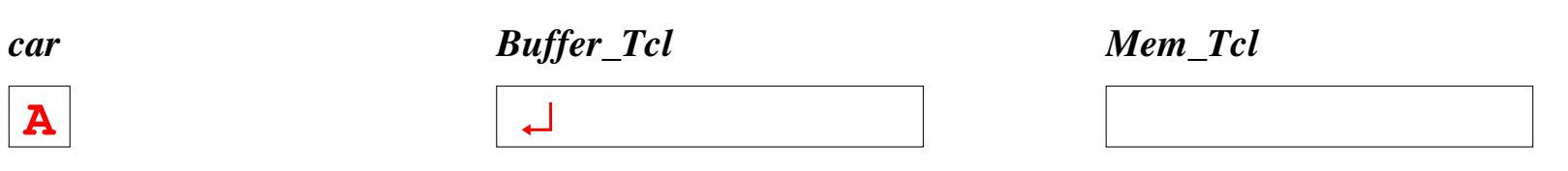

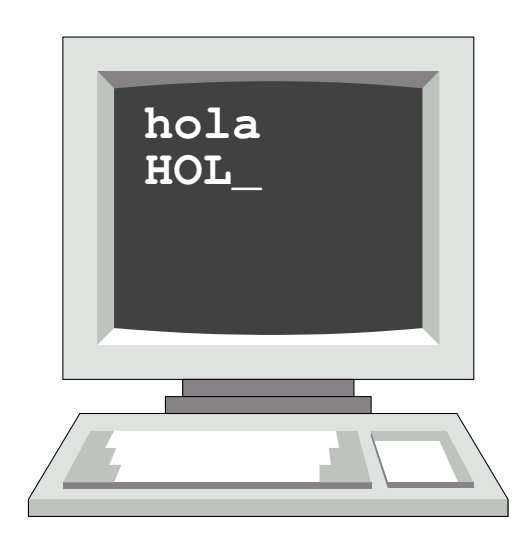

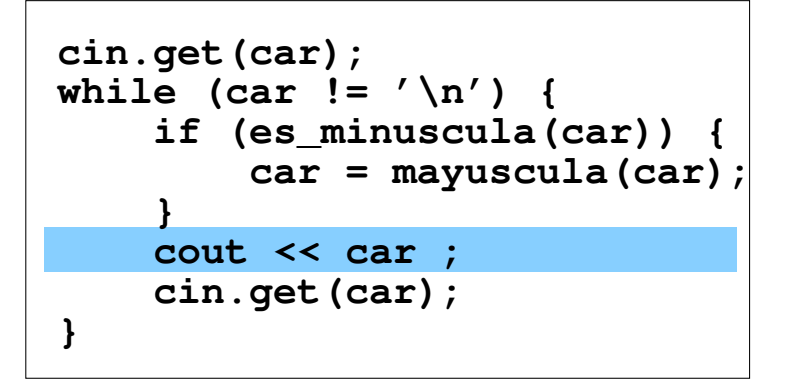

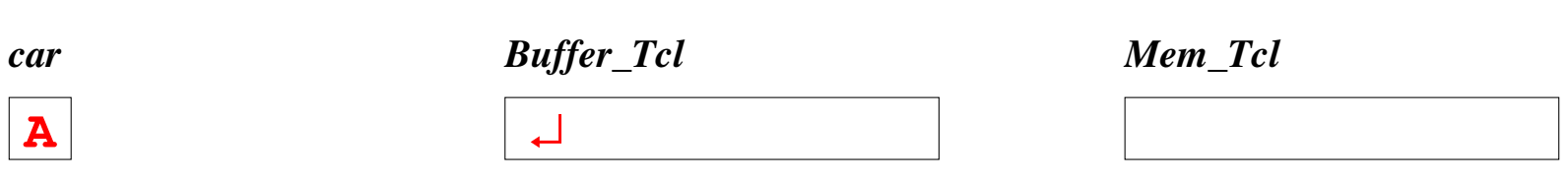

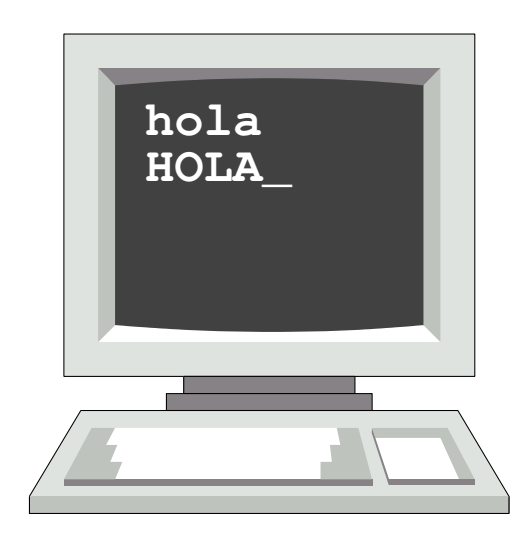

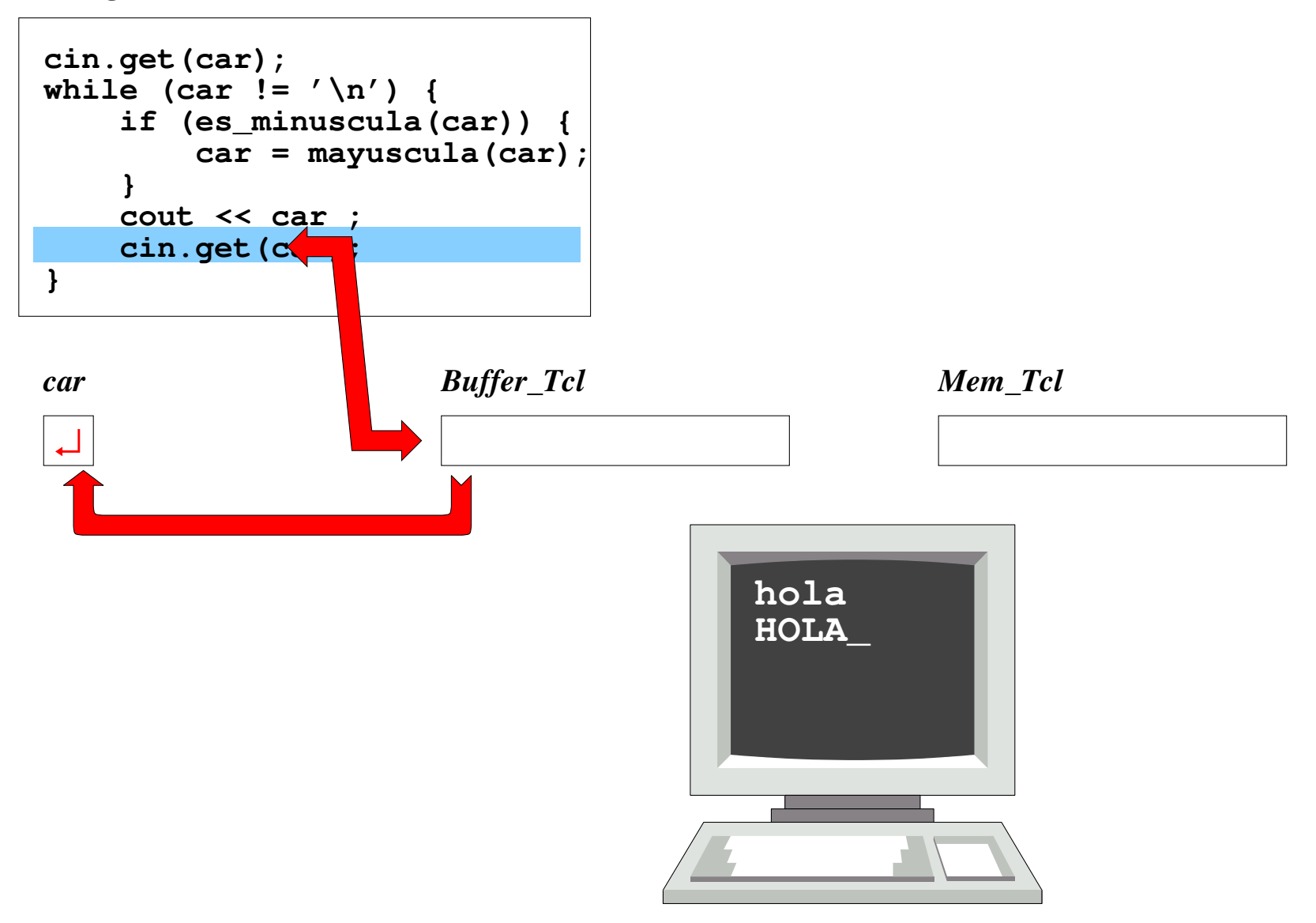

↵

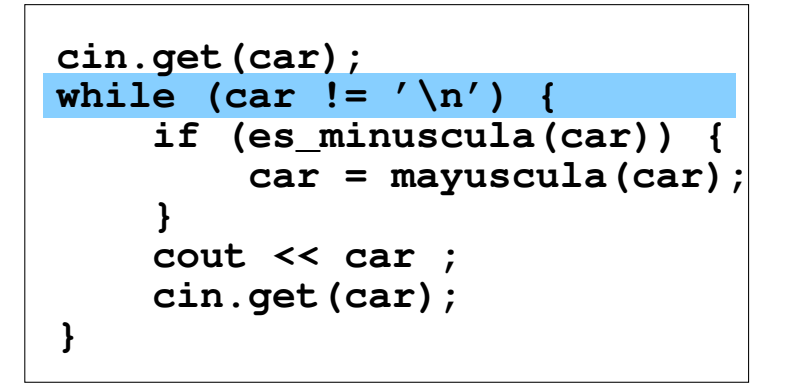

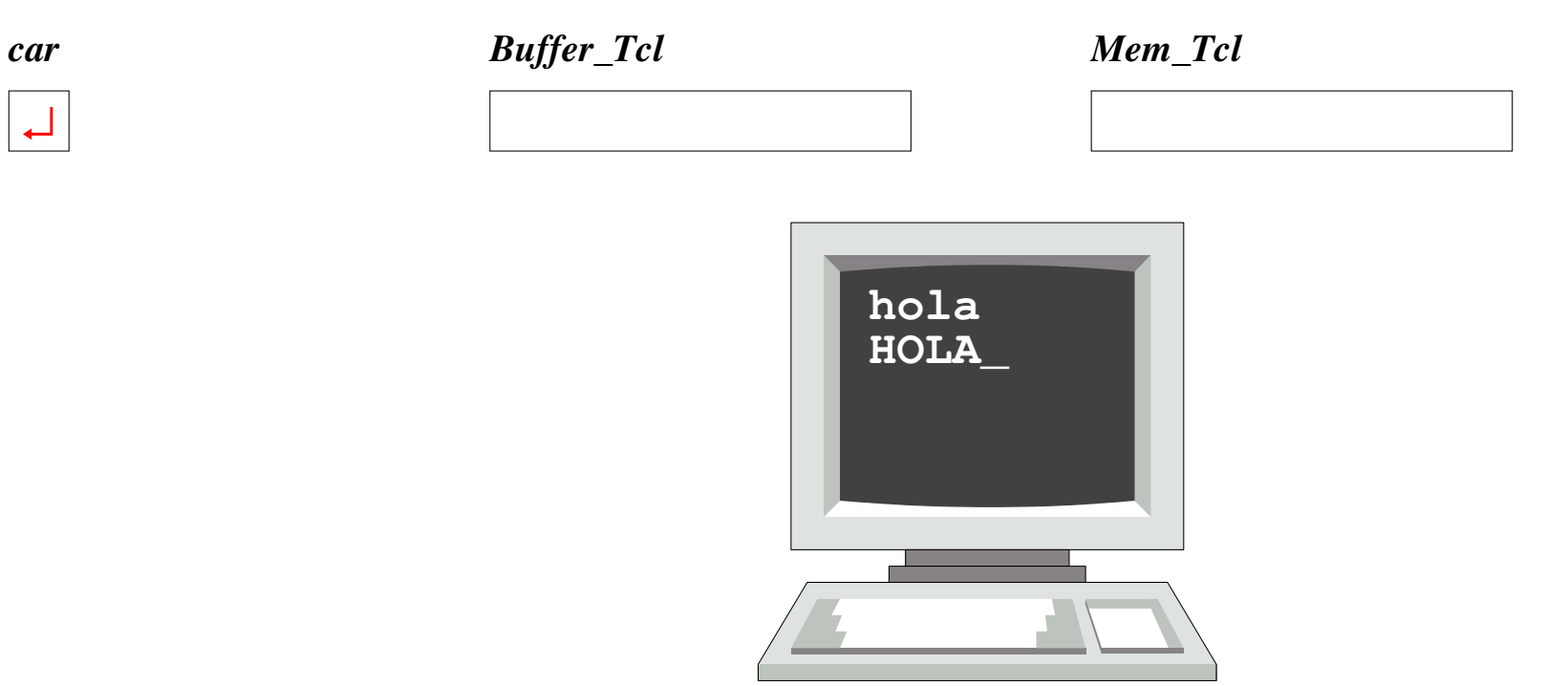

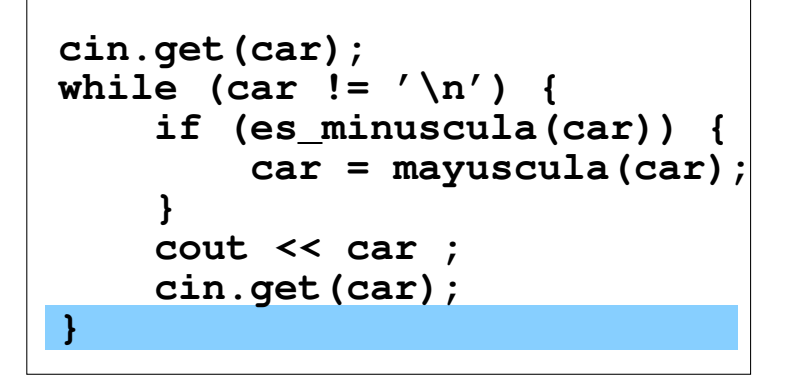

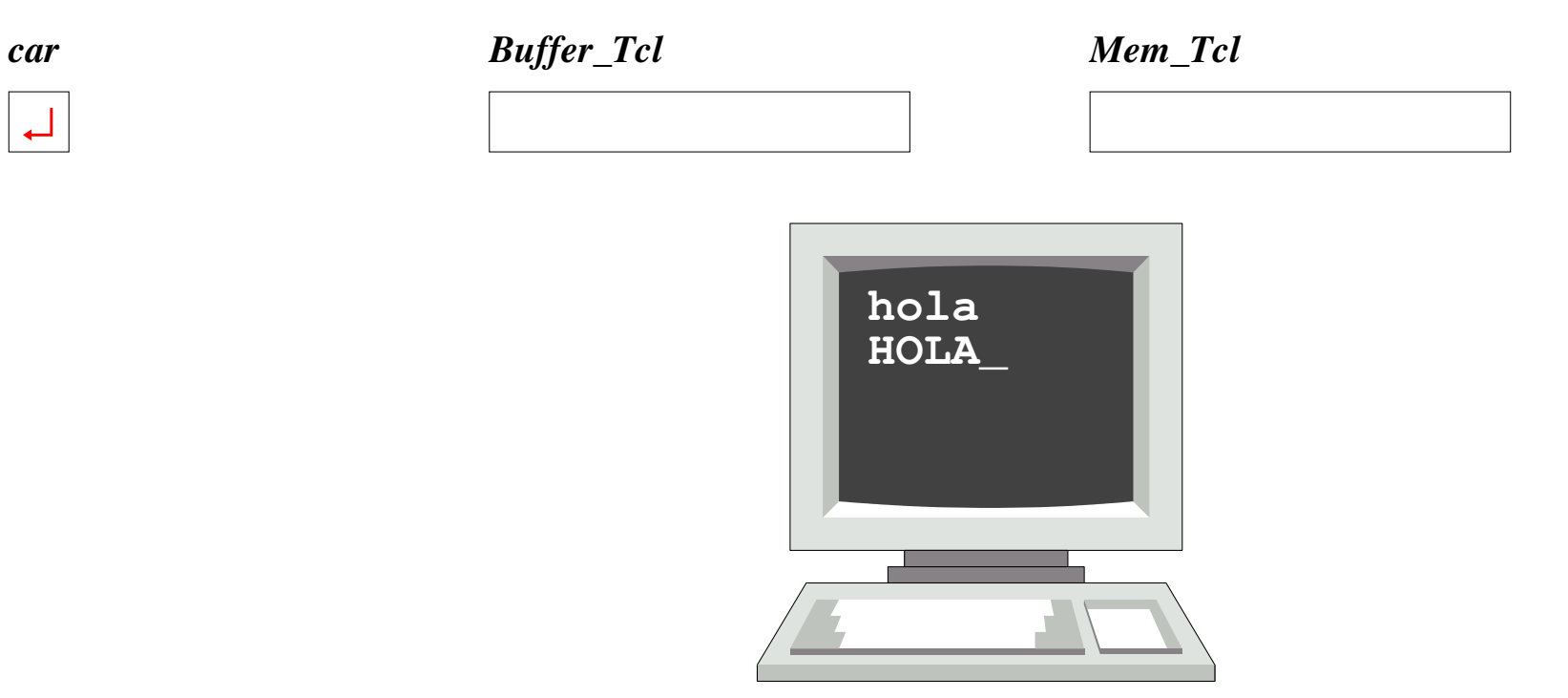